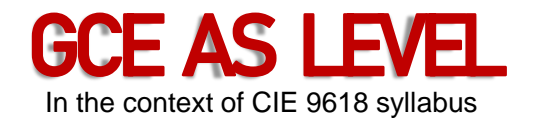

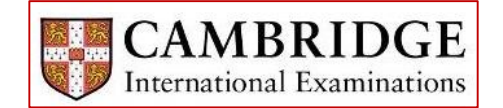

# **Chapter 1** Information representation and multimedia

- 1.1 Data Representation
- 1.2 Multimedia
- 1.3 File Compression

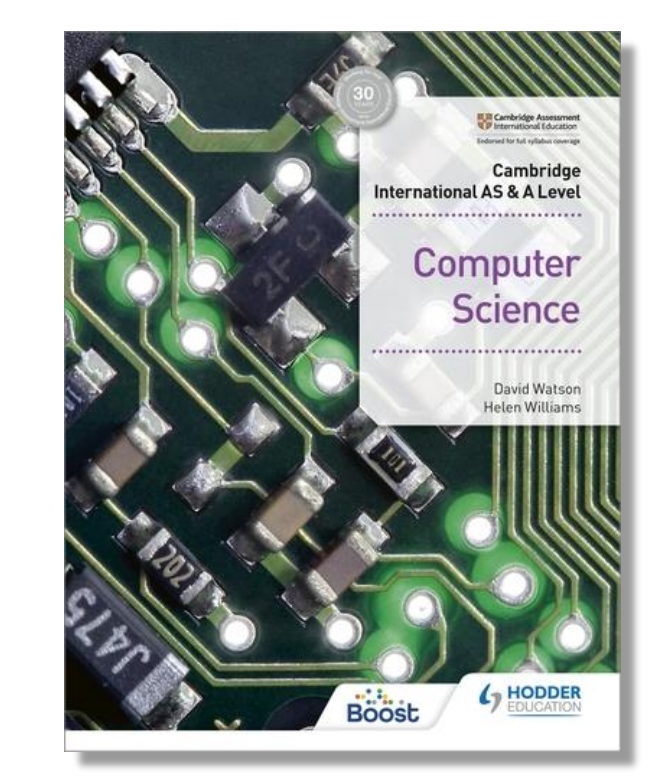

#### 1 Information Representation and Multimedia LEARNING OBJECTIVES:

- 1. Binary magnitudes, binary prefixes and decimal prefixes
- 2. Binary, denary and hexadecimal number systems
- 3. How to carry out binary addition and subtraction
- 4. The use of hexadecimal and binary coded decimal (BCD) number systems
- 5. The representation of character sets (such as ASCII and unicode)
- 6. How data for a bit-mapped image is encoded
- 7. How to estimate the file size for a bit-map image
- 8. Image resolution and colour depth
- 9. Encoding of vector graphics
- 10. The representation of sound in a computer
- 11. The effects of changing sampling rate and resolution on sound quality
- 12. The need for file compression methods (such as lossy and lossless formats)
- 13. How to compress common file formats (such as text files, bit-map images, vector graphics, sound files and video files).

#### 1.1 Data Representation

#### KEY TERMS:

- Binary base two number system based on the values 0 and 1 only.
- Bit abbreviation for binary digit.
- One's complement each binary digit in a number is reversed to allow both negative and positive numbers to be represented.
- Two's complement each binary digit is reversed and 1 is added in right-most position to produce another method of representing positive and negative numbers.
- Sign and magnitude binary number system where left-most bit is used to represent the sign  $(0 = +$  and  $1 = -)$ ; the remaining bits represent the binary value.
- Hexadecimal a number system based on the value 16 (uses the denary digits 0 to 9 and the letters A to F).
- Memory dump contents of a computer memory output to screen or printer.
- Binary-coded decimal (BCD) number system that uses 4 bits to represent each denary digit.
- ASCII code coding system for all the characters on a keyboard and control codes.
- Character set a list of characters that have been defined by computer hardware and software. It is necessary to have a method of coding, so that the computer can understand human characters.
- Unicode coding system which represents all the languages of the world (first 128 characters are the same as ASCII code). 3

### 1.1.1 Number Systems

• Decimal (base 10) number system: uses digits 0 to 9 in weighted columns.

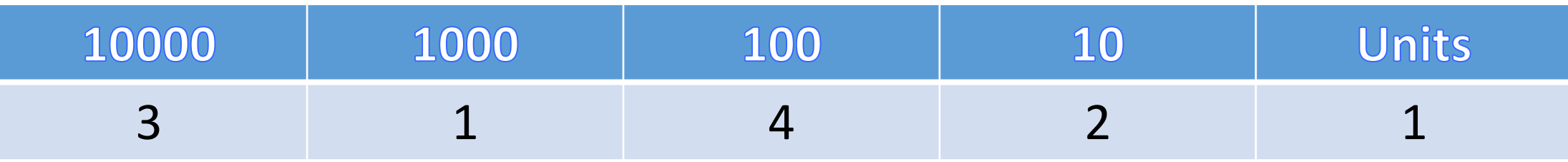

- Denary number represented above: thirty-one thousand, four hundred and twenty-one
- Computer systems use binary (base 2) number system: only 0 and 1
- Binary system is the basic building block in all computers
- Computers use binary digits known as bits
- Binary: 1 represents ON, 0 represents OFF

• The binary system uses 1s and 0s only which gives these corresponding weightings:

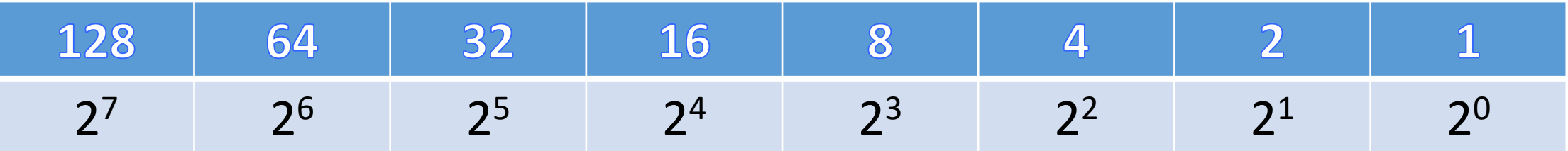

• A typical binary number would be:

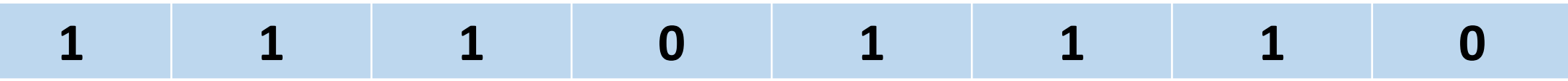

#### Converting from binary to denary:

- Add the column value to the total for each 1 in a column
- Ignore 0 values when calculating the total

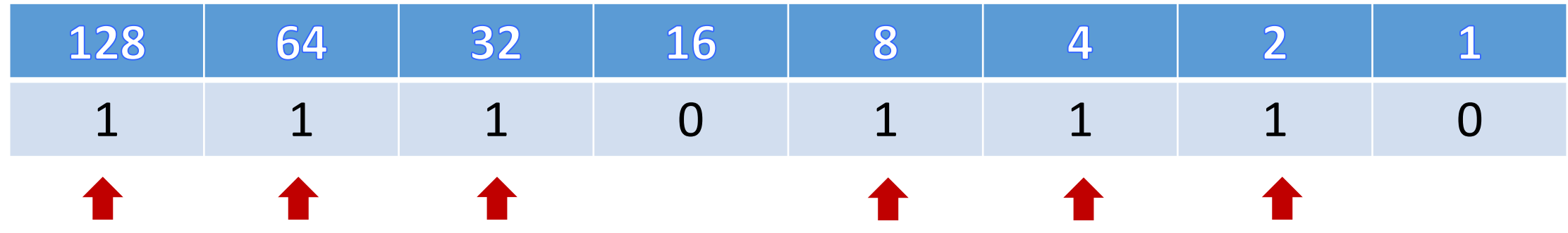

 $128 + 64 + 32 + 8 + 4 + 2 = 238$ 

#### Converting from denary to binary:

- Reverse operation of converting from denary to binary.
- Two basic methods exist for this process.
- Consider the conversion of the denary number 107 into binary

#### Method 1:

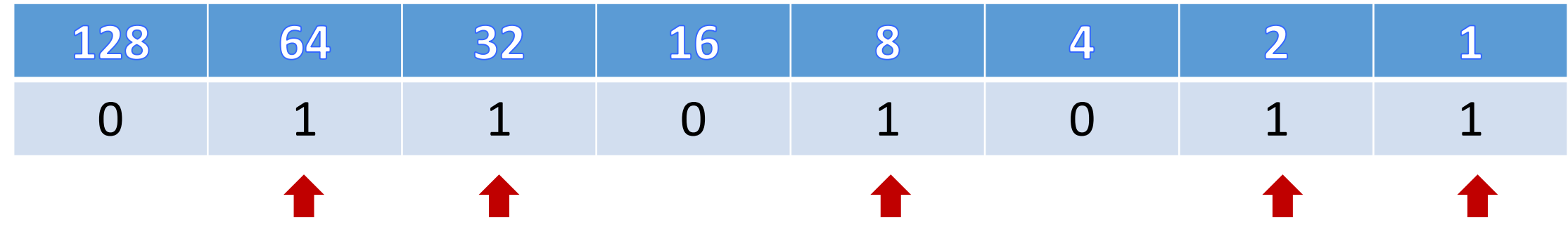

 $64 + 32 + 8 + 2 + 1 = 107$ 

Converting from denary to binary:

Method 2:

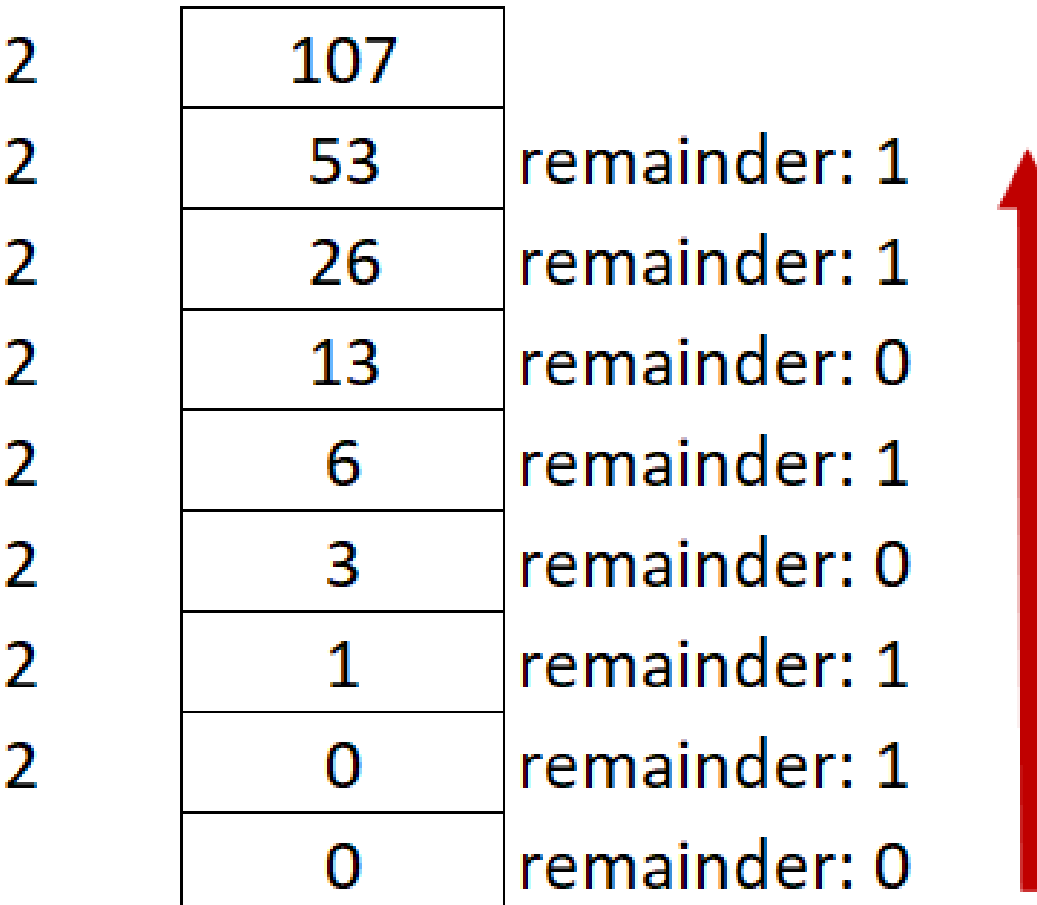

Write the remainder from bottom to top to get the binary number:

0 1 1 0 1 0 1 1

#### Binary addition and subtraction:

- There are a number of methods to represent both positive and negative numbers.
- We will consider:
	- One's complement
	- Two's complement

- Binary addition and subtraction:
- One's complement
- Each digit in the binary number is inverted.
- 0 becomes 1 and 1 becomes 0.

 $0 \rightarrow 1$   $1 \rightarrow 0$ 

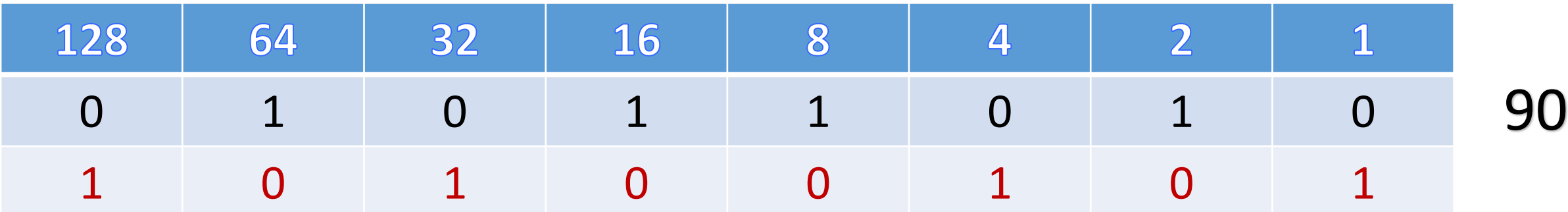

- Binary addition and subtraction:
- Two's complement
- Each digit in the binary number is inverted and...
- a '1' is added to the right-most bit.
- The two's complement uses these weightings for an 8-bit number representation

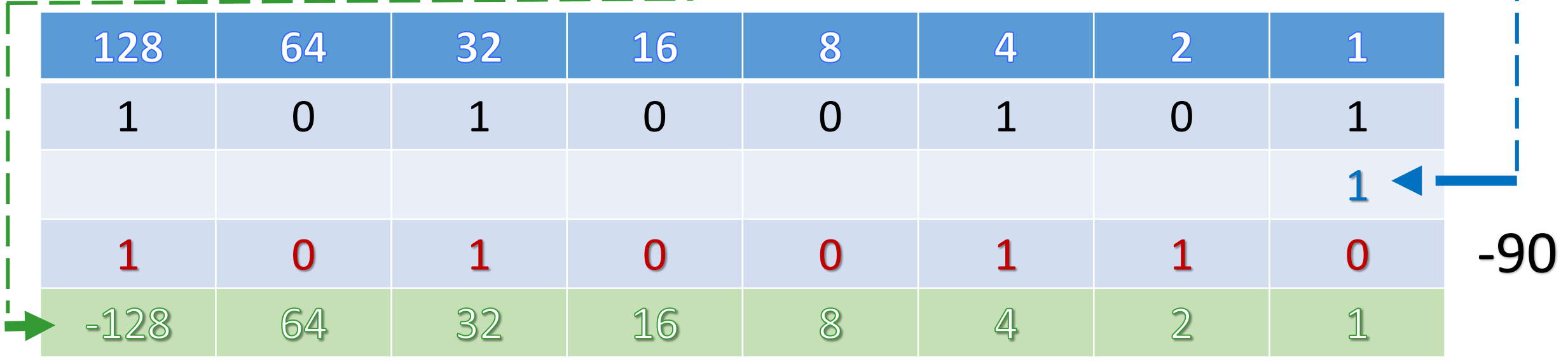

#### Binary addition: Example 1

Add 37 and 58

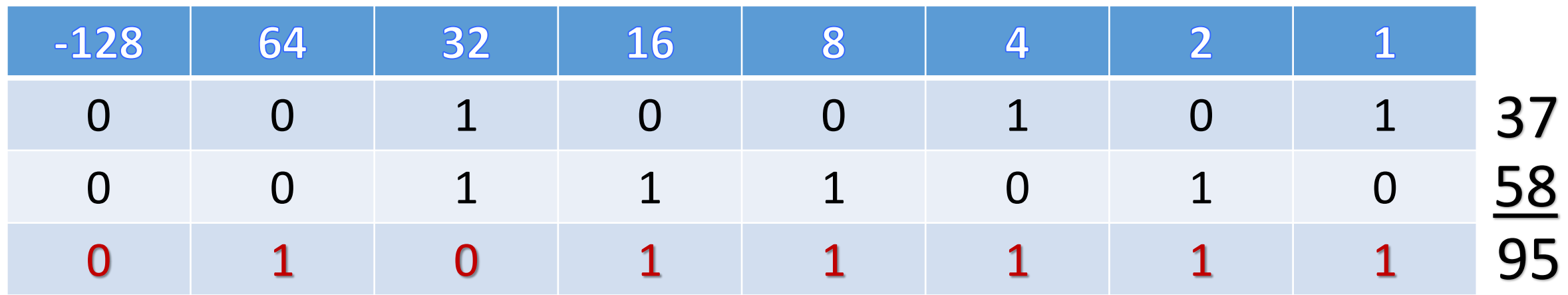

Binary addition: Example 2

Add 82 and 69

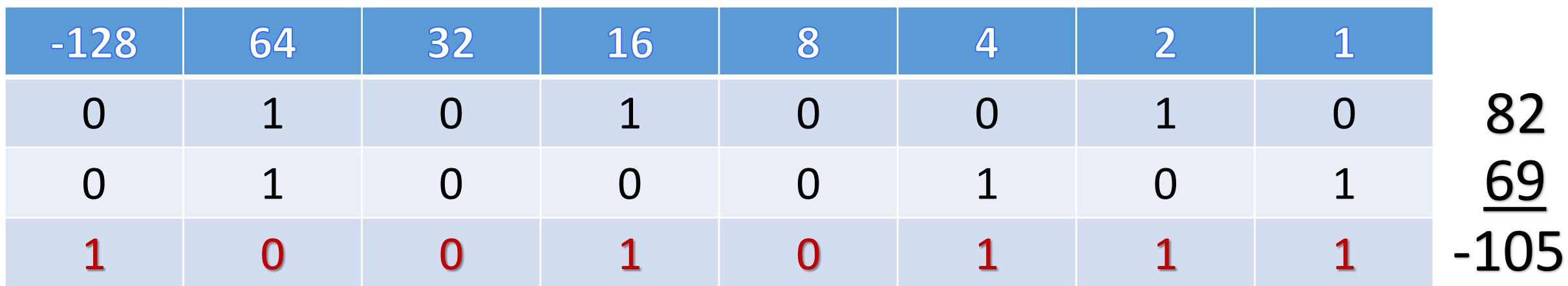

- The binary number 10010111 (-105 in denary) is obtained.
- Adding two positive numbers should always result in a positive answer.
- However, the addition of two positive numbers in this case resulted in a negative answer.
- The negative result is due to the addition producing a value outside the range of the 8 bits being used.
- The range of values that can be represented by the 8 bits is -127 to +127.
- The calculation produced a value of 151, which is larger than 127 and causes overflow.

#### Binary subtraction:

- To carry out subtraction in binary, we convert the number being subtracted into its negative equivalent using two's complement.
- Then add the two numbers.
- 1. Convert the two numbers into binary:

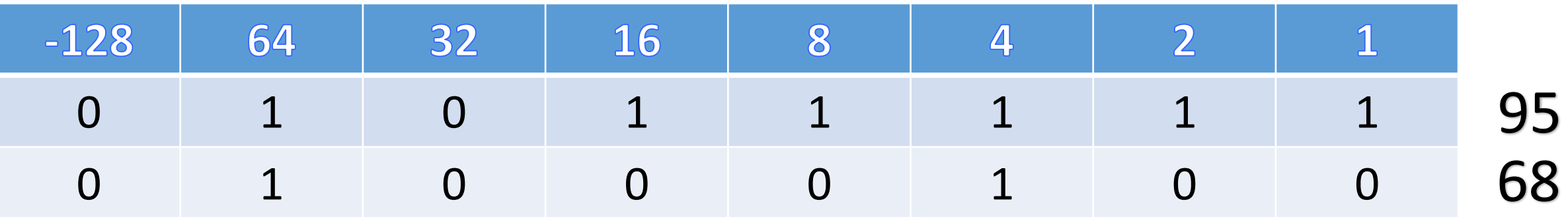

- Binary subtraction: Example 1
- Subtract 95 68 in binary
- 2. Find the two's complement of 68:

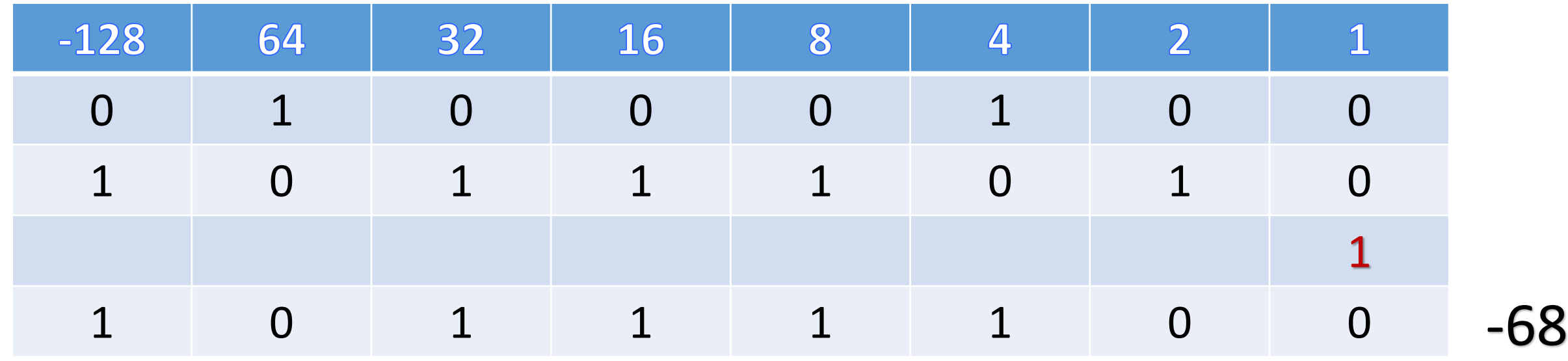

- Binary subtraction: Example 1
- Subtract  $95 68$  in binary
- 3. Add 95 and -68:

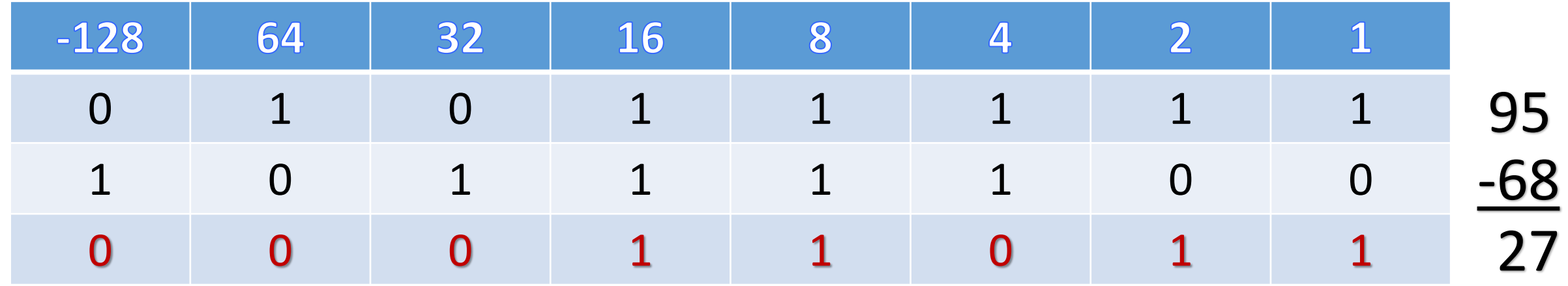

- Binary subtraction: Example 2
- Subtract  $49 80$  in binary
- 1. Convert the two numbers into binary:

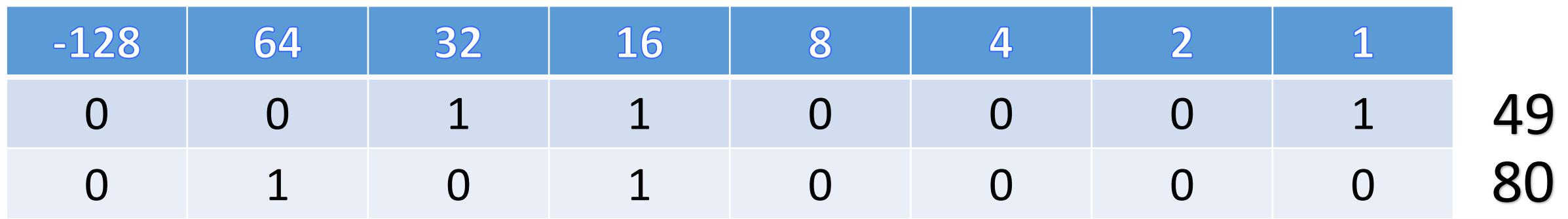

- Binary subtraction: Example 2
- Subtract  $49 80$  in binary
- 2. Find the two's complement of 80:

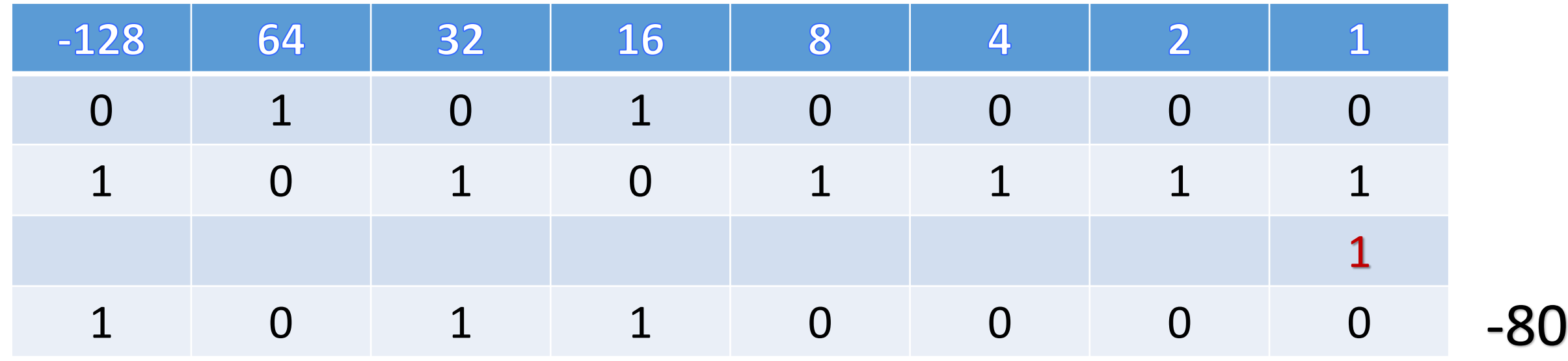

- Binary subtraction: Example 2
- Subtract  $49 80$  in binary
- 3. Add 49 and -80:

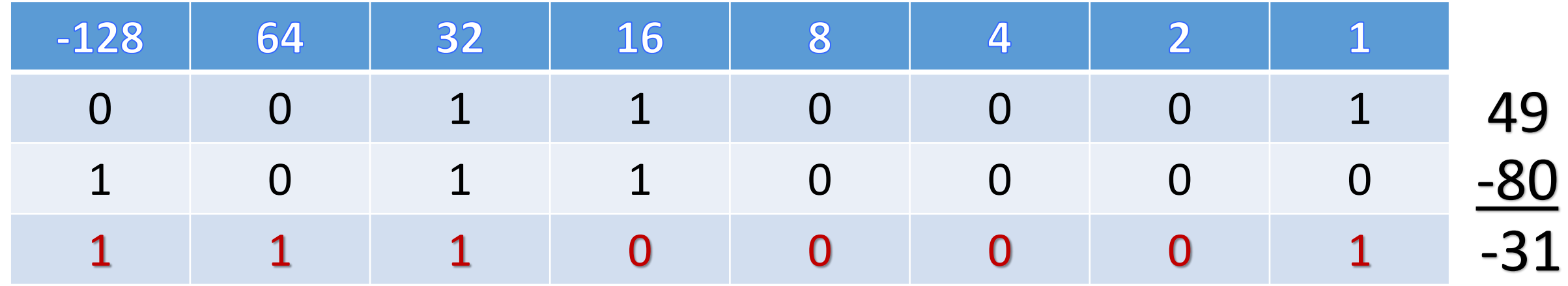

Measurement of the size of computer memories:

- The byte is the smallest unit of memory in a computer.
- Some computers use larger bytes, such as 16-bit systems and 32-bit systems, but they are always multiples of 8.
- 1 byte of memory wouldn't allow you to store very much information.
- So memory size is measured in these multiples.

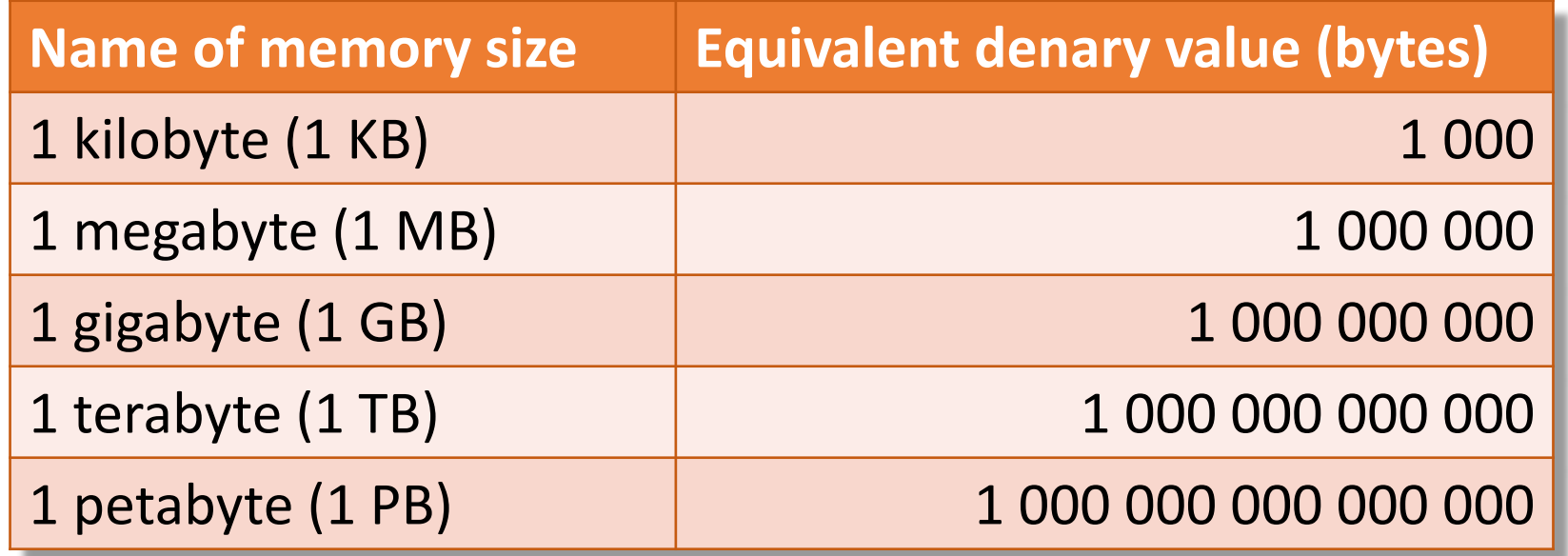

#### Measurement of the size of computer memories:

- The system of numbering in previous slide only refers to some storage devices, but is technically inaccurate.
- Another system has been proposed by the International Electrotechnical Commission (IEC); it is based on the binary system.
- This system is more **accurate**. Internal memories (such as RAM) should be measured using the IEC system.

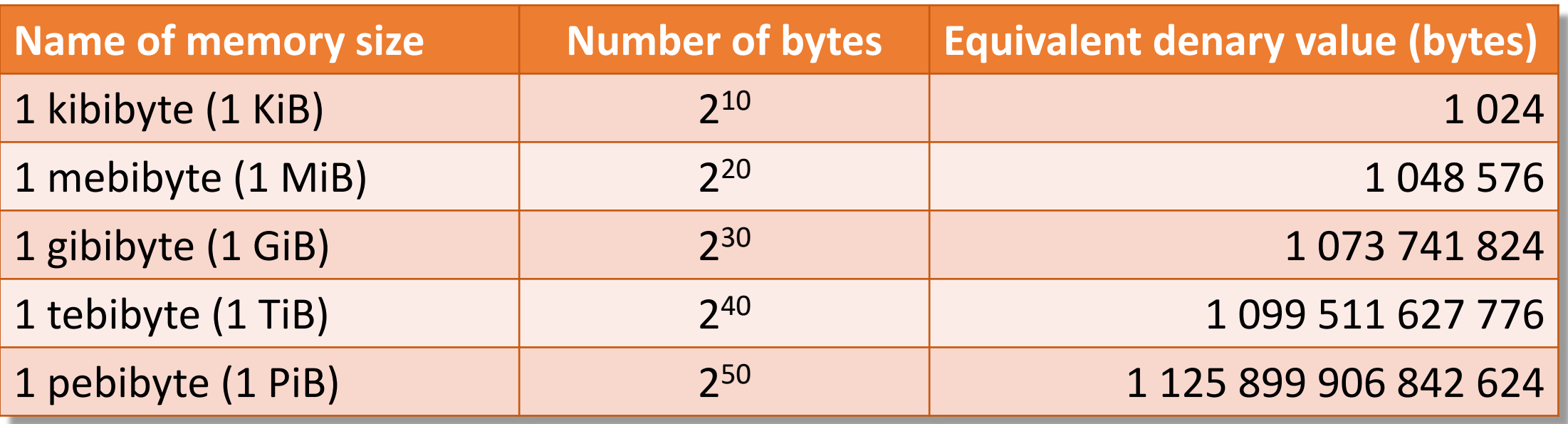

Measurement of the size of computer memories:

- The hexadecimal system is very closely related to the binary system.
- Hexadecimal (hex) is a base 16 system with the weightings.

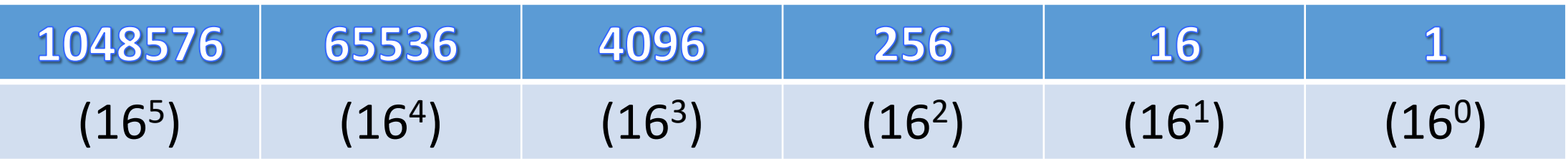

• Because it is a system based on 16 different digits, the numbers 0 to 9 and the letters A to F are used to represent hexadecimal digits.

#### Measurement of the size of computer memories:

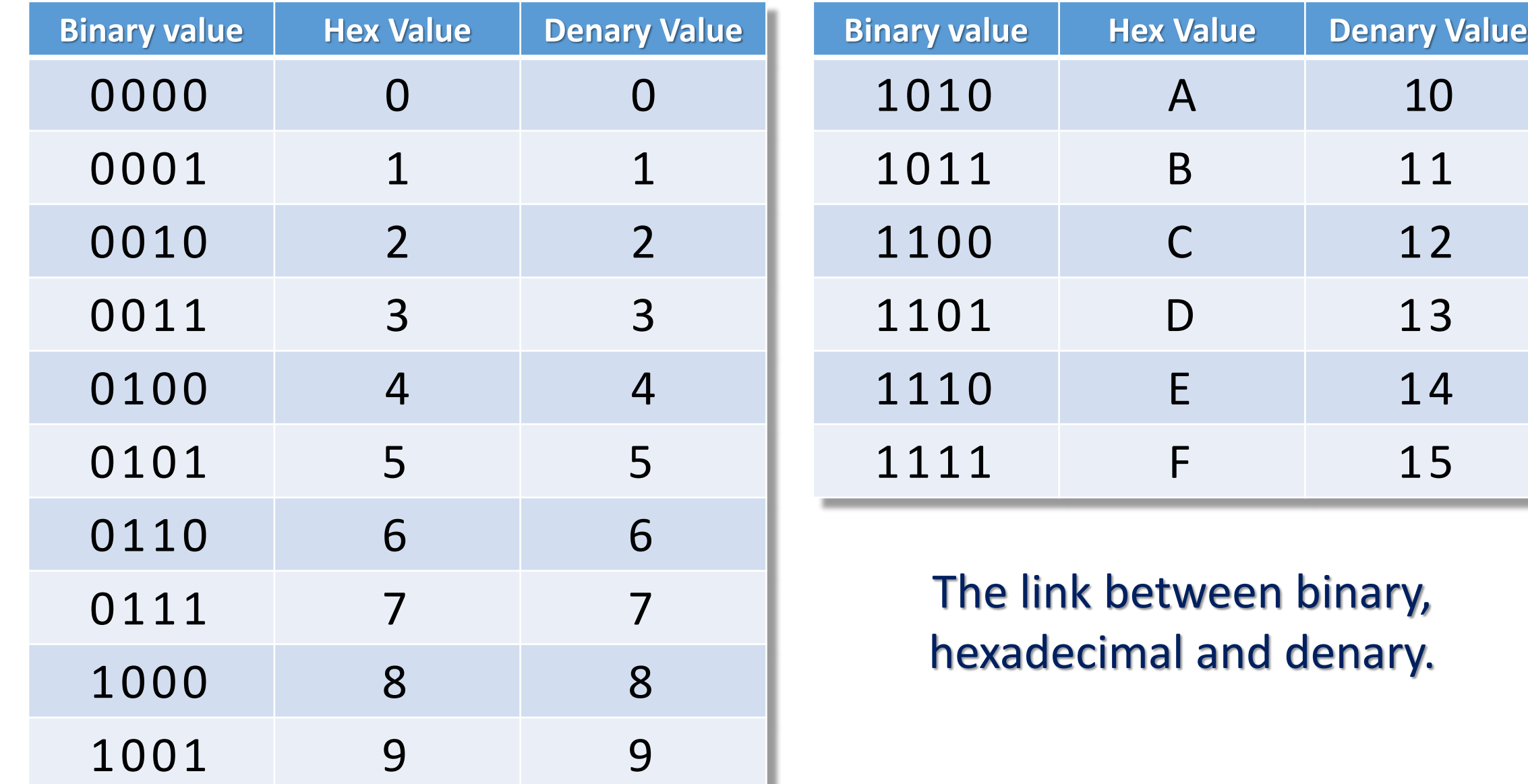

- Converting from binary to hexadecimal & from hexadecimal to binary:
- Starting from the right and moving left, split the binary number into groups of 4 bits.
- If the last group has less than 4 bits, then simply fill in with Os from the left.
- Take each group of 4 bits and convert it into the equivalent hexadecimal digit.

Converting from binary to hexadecimal:

• Example 1:

Convert 101111100001 from binary to hexadecimal.

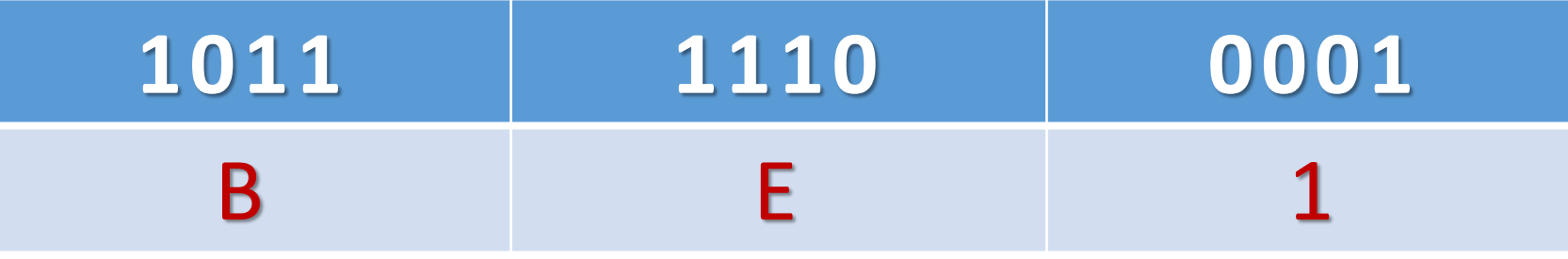

• Example 2:

Convert 10000111111101 from binary to hexadecimal.

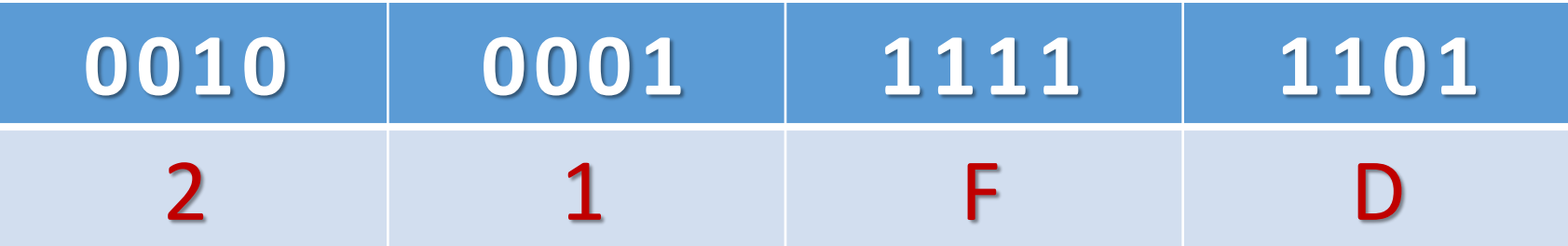

Converting from hexadecimal to binary :

• Example 3:

Convert this hex 45A to its binary equivalent.

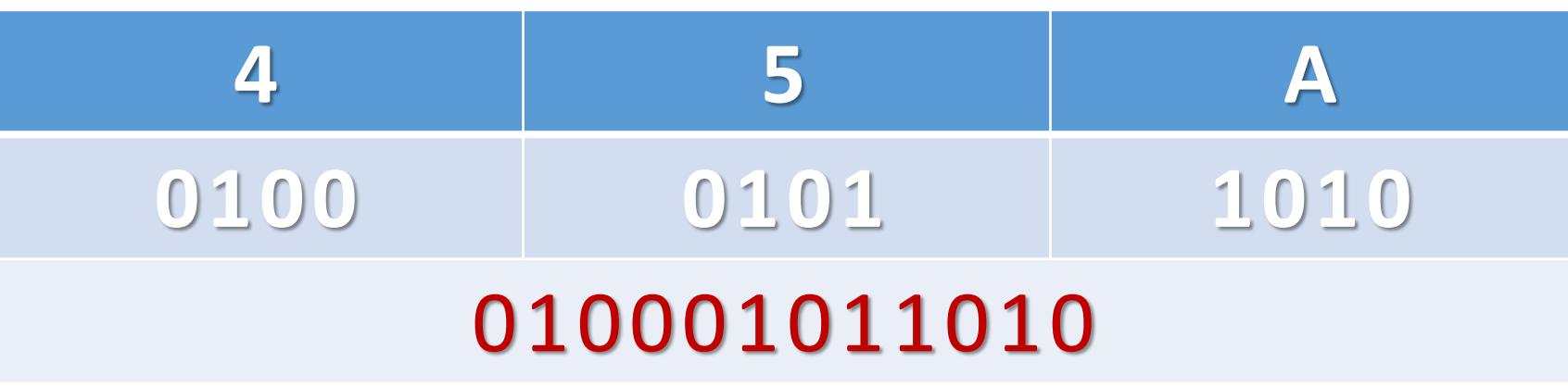

• Example 4:

Convert this hex BF08 to its binary equivalent.

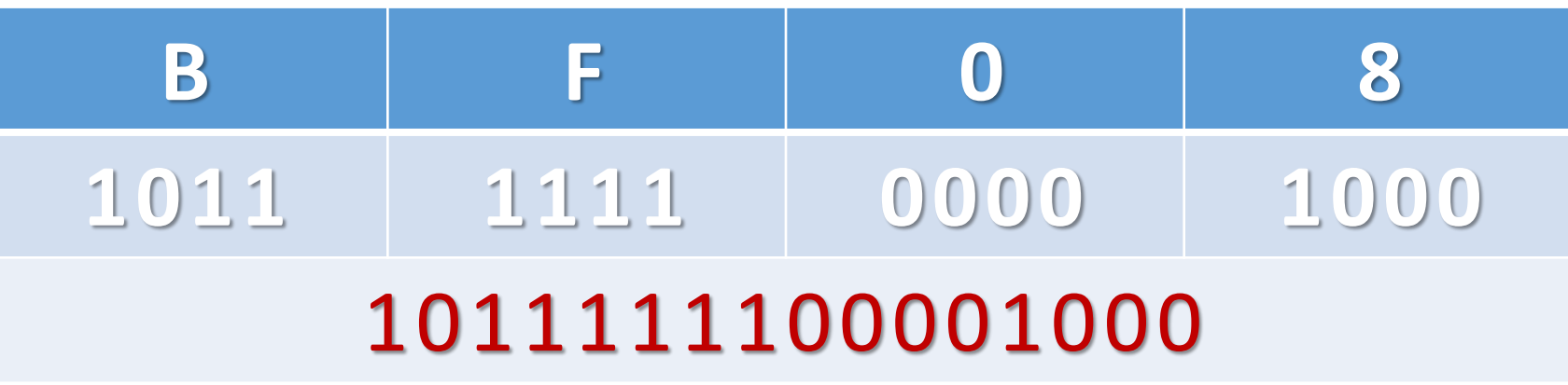

## 1.1.4 Binary-coded decimal (BCD) System

Converting from BCD to digit:

• The binary-coded decimal (BCD) system uses a 4-bit code to represent each denary digit:

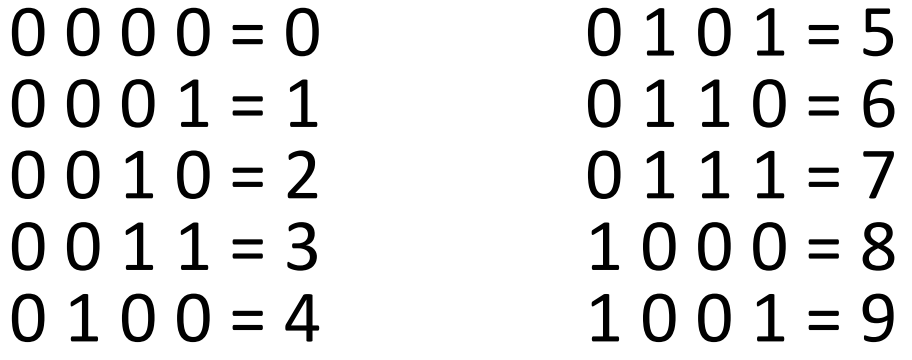

• Therefore:

Denary number 3 1 6 5 = 0 0 1 1 0 0 0 1 0 1 1 0 0 1 0 1 in BCD format.

# 1.1.4 Binary-coded decimal (BCD) System

- The 4-bit code can be stored in the computer either as half a byte or two 4-bit codes stored together to form one byte.
- For example, using 3 1 6 5:

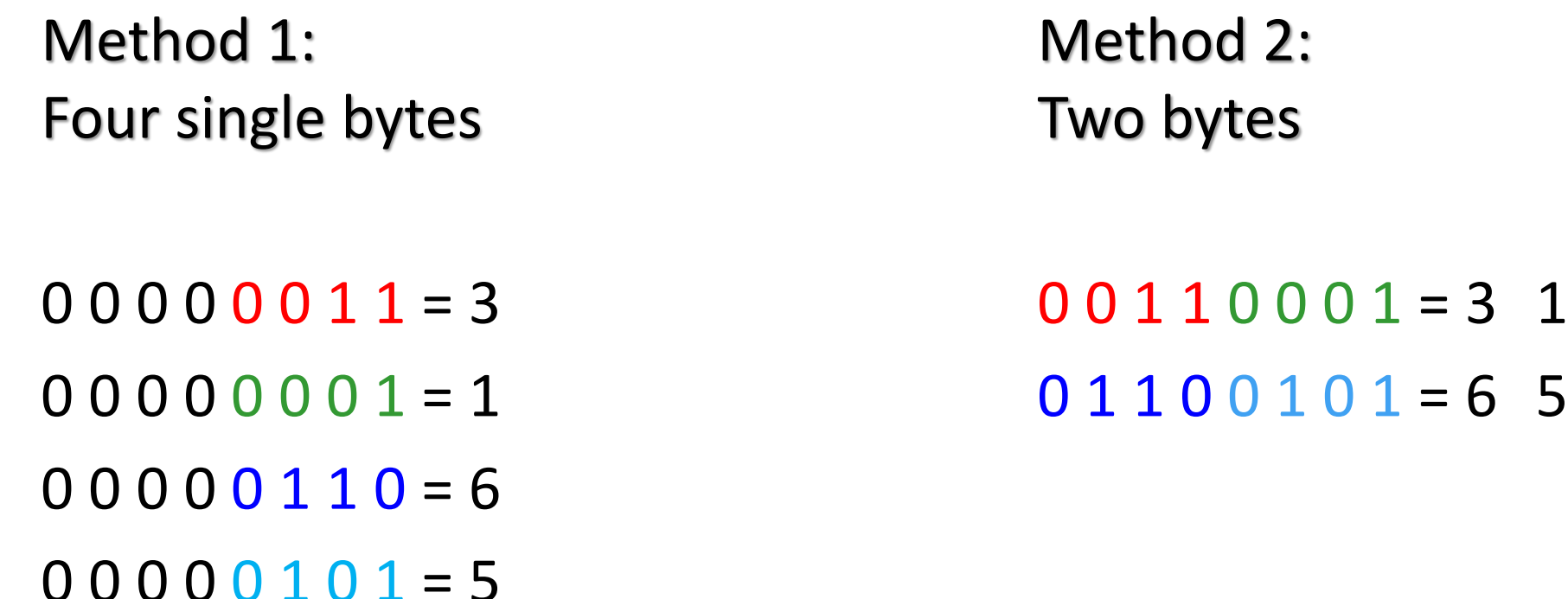

- To represent text digitally, each character needs to have its own unique bitpattern.
- Bit-patterns are combinations of 1s and 0s used to represent data inside of a computer. The bit-pattern used for each character becomes a numeric character code.
- A character can be any of the following:
	- Letters (upper and lower case letters have separate codes)
	- Punctuation (e.g. ?/|\£\$)
	- •Numbers (0–9)
	- •Non-printing commands (e.g. Enter, Delete, F1)
- For computers to be able to communicate and exchange text between each other efficiently, they must have an agreed standard that defines which character code is used for which character.
- A standardised collection of characters and the bit-patterns used to represent them is called a character set. The set of the set of the set of the set of the set of the set of the set of the set of the set of the set of the set of the set of the set of the set of the set of the set of the set of the

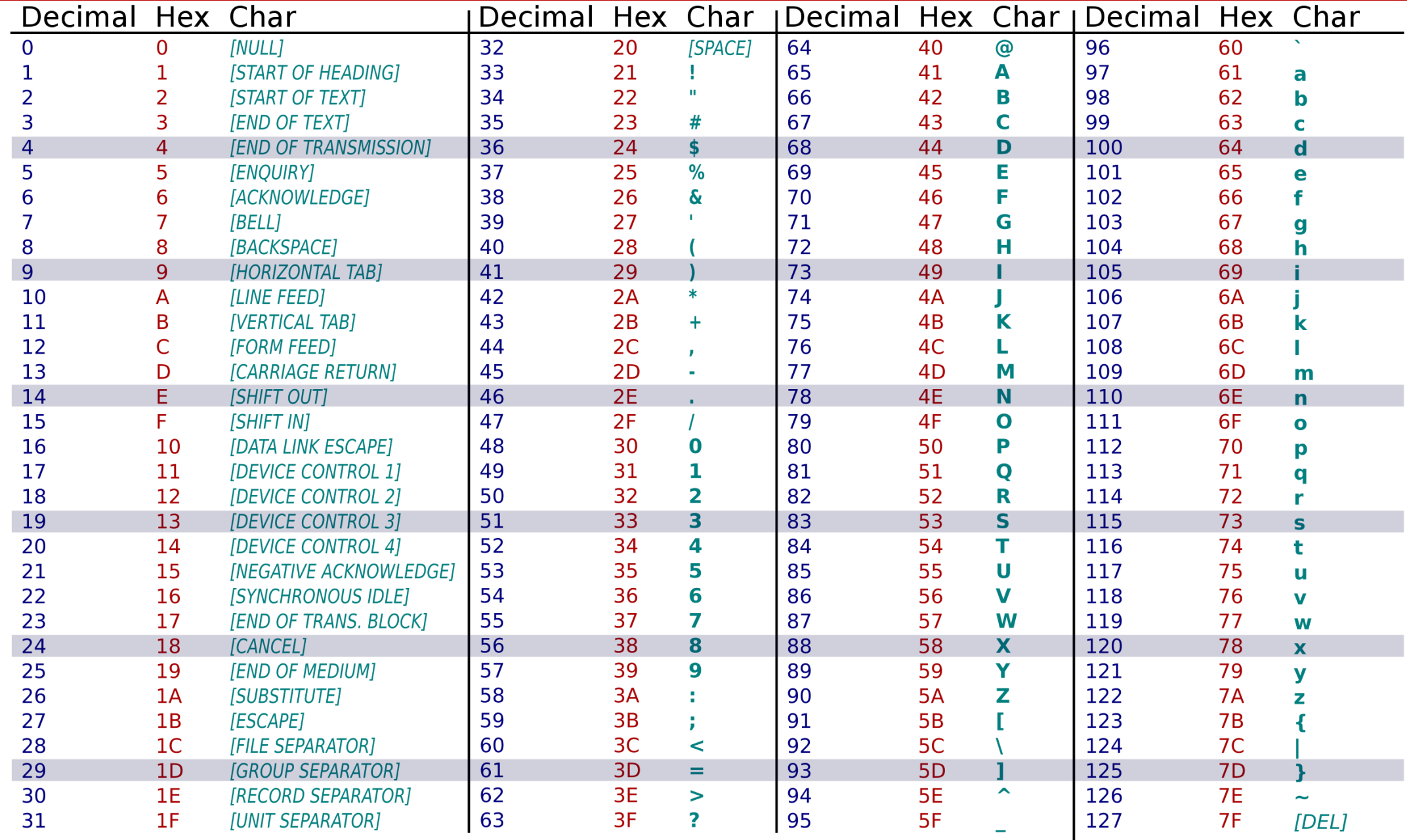

30

- The **problem with ASCII** is its limited character representation (128 for standard 7-bit ASCII).
- ASCII can't represent all languages, scripts, numbers, and symbols worldwide.
- Unicode is the commonly used character set, with over a million possible characters.
- Unicode allows encoding with three different standards based on the minimum number of bits used.
- With Unicode, we can store every character from every alphabet and include special symbols like mathematical operators, emojis, etc.
- The first 128 codes in Unicode and ASCII represent the same characters.

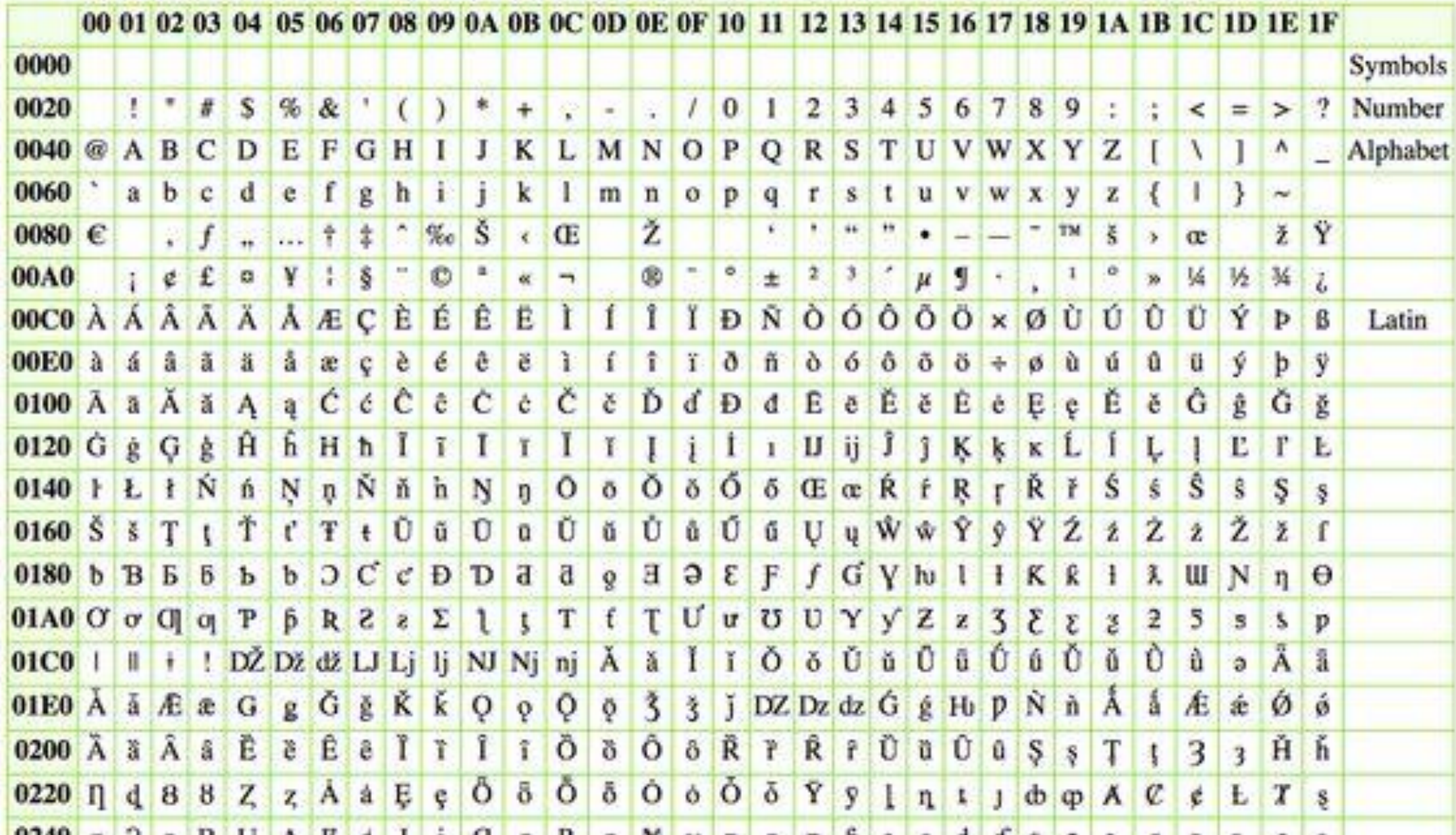

# 1.2 Multimedia

#### KEY TERMS:

- Bit-map image system that uses pixels to make up an image.
- Pixel smallest picture element that makes up an image.
- Colour depth number of bits used to represent the colours in a pixel, e.g. 8 bit colour depth can represent  $28 = 256$  colours.
- Bit depth number of bits used to represent the smallest unit in, for example, a sound or image file the larger the bit depth, the better the quality of the sound or colour image.
- Image resolution number of pixels that make up an image, for example, an image could contain 4096  $\times$  3192 pixels (12 738 656 pixels in total).
- Screen resolution number of horizontal and vertical pixels that make up a screen display. If the screen resolution is smaller than the image resolution, the whole image cannot be shown on the screen, or the original image will become lower quality.
- Resolution number of pixels per column and per row on a monitor or television screen.
- Pixel density number of pixels per square centimetre.
- Vector graphics images that use 2D points to describe lines and curves and their properties that are grouped to form geometric shapes.
- Sampling resolution number of bits used to represent sound amplitude (also known as bit depth).
- Sampling rate number of sound samples taken per second.
- Frame rate number of video frames that make up a video per second.  $\sim$  33

## 1.2.1 Multimedia – Bitmapped Graphics

#### Bitmapped Graphics:

- A bitmapped graphic (also called a bitmap image) is made up of a grid of pixels.
- A pixel (short for 'picture element') is the smallest element in an image.
- If you magnify an image, you will see that it is made up of these tiny elements.

#### Pixels:

- A pixel represents the smallest element of a bitmapped graphic: a single colour.
- As all data in a computer is stored in 1s and Os, each colour needs to have a binary code assigned to it.
- For example, the black-and-grey image can be represented by using just one bit per pixel, by assigning a 0 to each black pixel and a 1 to each grey pixel.

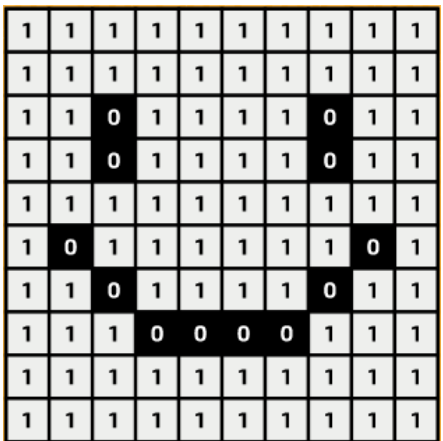

## 1.2.1 Multimedia – Bitmapped Graphics

Colour Dept:

- Bitmap images with two colours use one bit per pixel (0 for orange, 1 for pink).
- For images with more colours, more bits per pixel are needed.
- With 2 bits per pixel, you get 4 different bit patterns, representing four colours.
- Using 3 bits allows for 8 colours  $(2 \times 2 \times 2 = 8)$ .
- To calculate the number of colours, you can use exponents:  $2^{3} = 8$  colours.

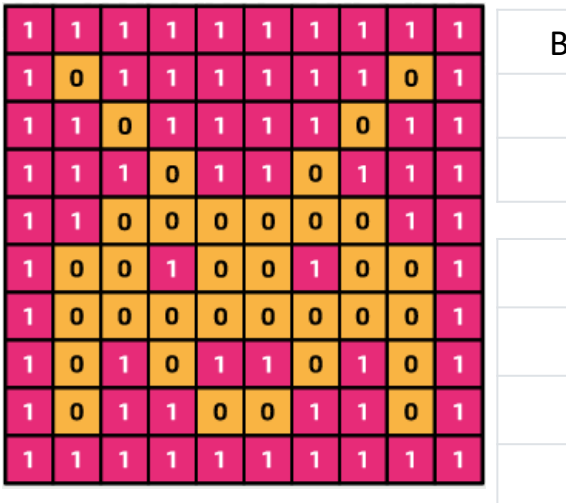

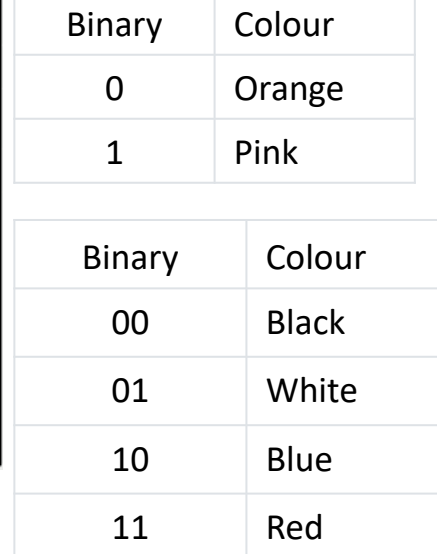

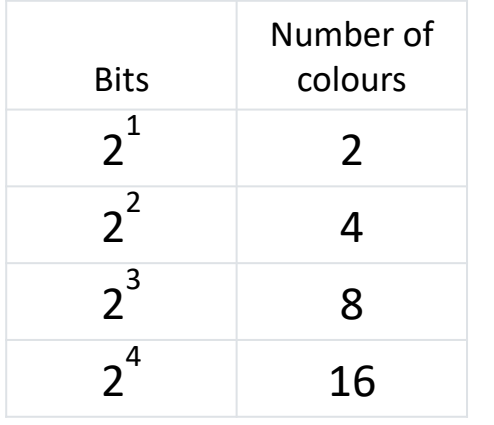

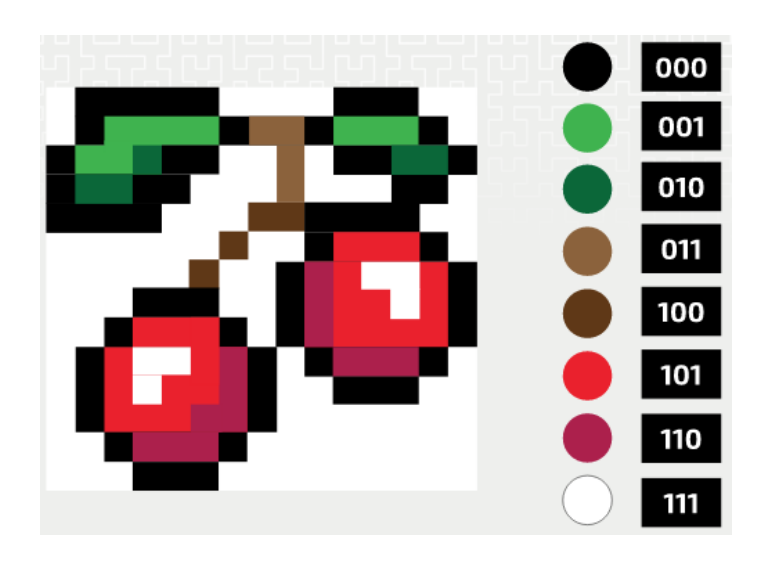

## 1.2.1 Multimedia – Bitmapped Graphics

Image Resolution:

- Image resolution determines the clarity of an image on screen or paper.
- Zooming in bitmap images stretches pixels into larger blocks, causing poor quality at high magnifications.
- Image resolution is measured in pixels per inch (ppi), for example, 300 ppi.
- It's important to note that 'image resolution' can also refer to the size of a bitmapped graphic in pixels, calculated by multiplying the width by the height of the image.
#### Calculating Bitmap File Size:

- Colour depth refers to the number of bits used per pixel, determining the available colours for an image.
- Image resolution is the size of a bitmapped graphic, calculated by multiplying width and height in pixels.
- To find the image file size in bits, multiply resolution by colour depth: image file size (in bits) = width (in pixels)  $\times$  height (in pixels)  $\times$  colour depth.
- Increasing either the colour depth or image resolution will result in a larger image file size.
- For example, with an image of 8x8 pixels and a colour depth of 4 bits: Total bits =  $8 \times 8 \times 4 = 256$  bits.

Effects of changing resolution and colour dept:

- The 8-bit colour depth represents 256 colours, while the 24-bit image represents 16.7 million colours, making the latter of higher quality due to human vision perceiving more than 256 colours.
- File size of an image is influenced by its colour depth. As shown in the picture, increasing the colour depth results in an increase in file size.

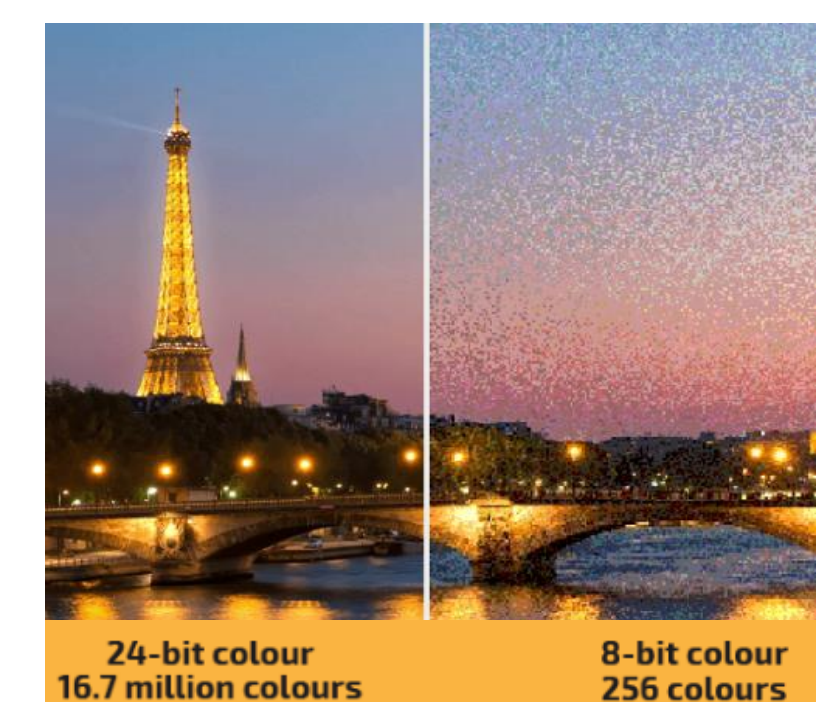

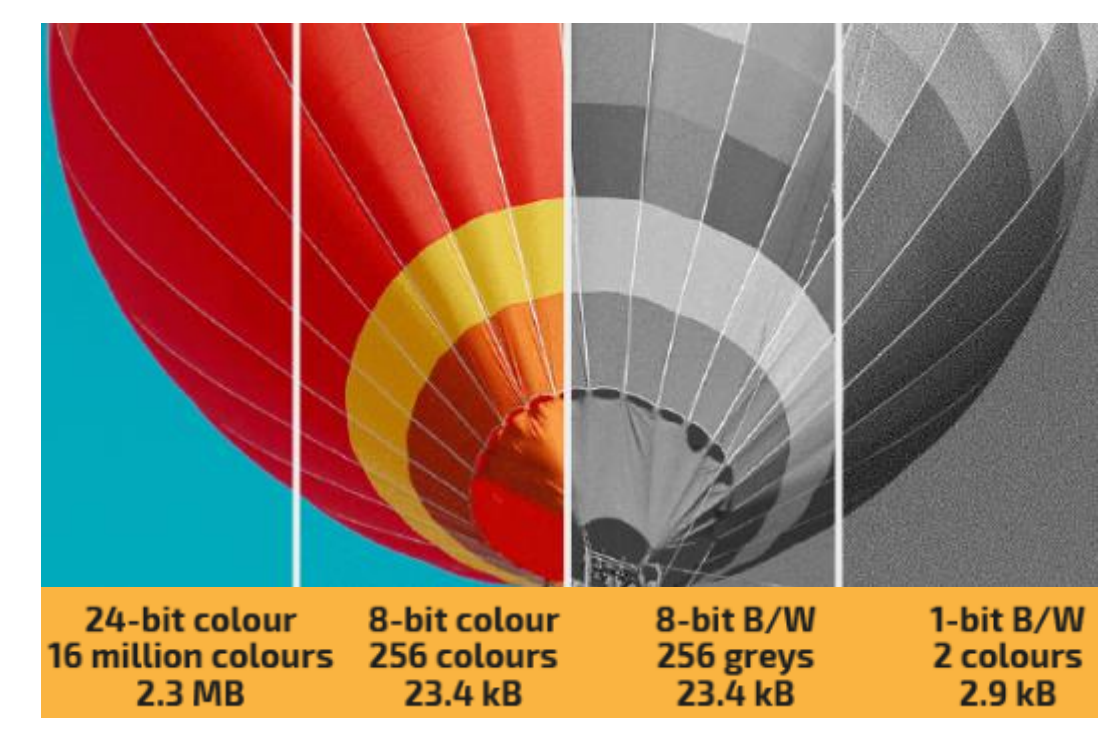

- Colour dept and Image quality:
- Colour depth influences image quality by representing more colours for a closer resemblance to reality.
- Some images don't need a very high colour depth as they don't aim to capture real-life details.
- Even for real-life images, reducing the colour depth may not always be noticeable.
- Finding a suitable colour depth often involves trial and error.
- Colour depth and file size
- Reducing the colour depth reduces the file size.
- More bits used for colours mean larger storage space needed.
- A smaller file size enables faster downloads on web pages and quicker transmission in emails.

Metadata:

- The **actual file size** of a bitmapped graphic is larger than the calculated file size due to metadata storage.
- Metadata includes information about the image, such as:
	- o Dimensions
	- o file format
	- o creation date and time
	- o geographical location
	- o camera settings

File Header:

- Metadata must be in a fixed position in the image file for easy access by any software.
- It's usually placed in the file header at the beginning of the file.
- **Exif** (exchangeable image file format) is one way to organize image metadata, covering various tags like camera settings and time details.

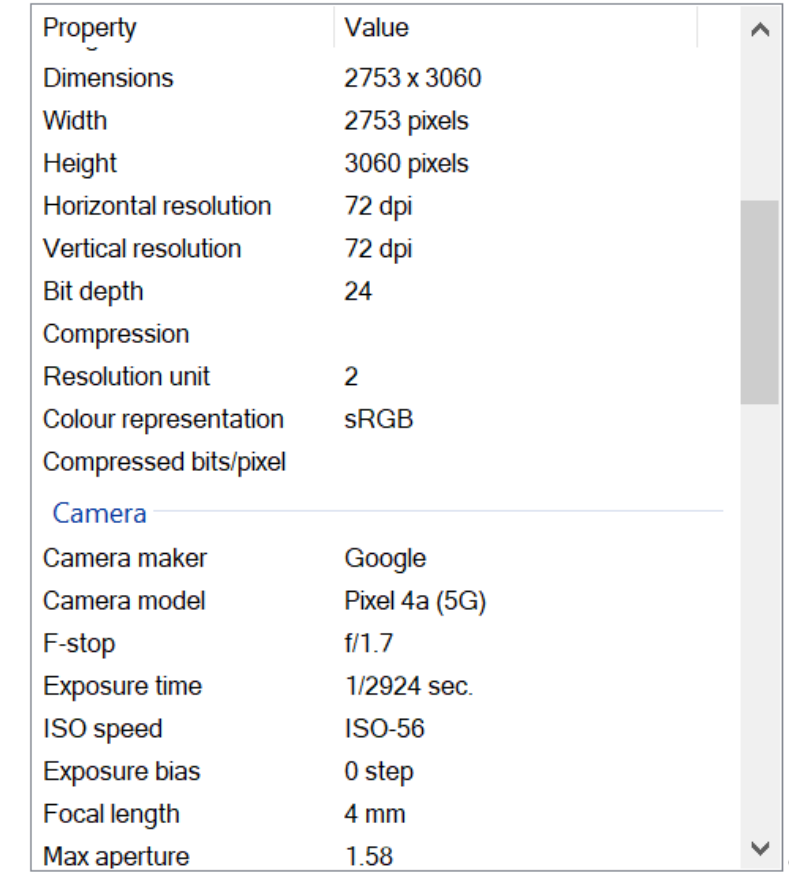

- Screen or Display Resolution:
- Image resolution is different from screen resolution, which indicates the number of pixels a screen displays.
- Screen resolution is expressed as the width x height of the screen in pixels (e.g., 1920×1080).
- High-definition screens have a large number of pixels (e.g., 1280×720 and above) for enhanced clarity in images and videos.
- Viewing a low-resolution image (e.g., 300×240 pixels) on a higher-resolution screen (e.g., 1280×720 pixels) in full-screen mode will cause the image to look pixelated due to rescaling.

File Formats:

- Common file formats of bitmapped graphics are:
	- $\circ$  Bitmap file extension is .bmp
	- o PNG (Portable Network Graphic) file extension is .png
	- o JPEG (Joint Photographic Experts Group) file extension is .jpg or .jpeg
	- o GIF (Graphics Interchange Format) file extension is .gif

How Bitmapped Graphics are created:

- Bitmapped graphics are typically created by taking photos with digital cameras or scanners, storing the image as a grid of pixels.
- Creating bitmaps manually with editing software can be tedious, especially for complex images.
- Simple bitmapped graphics, like game sprites, can be easily created using online software.

- Compression of Bitmapped Graphics:
- Bitmapped graphic files can be very large, depending on the number of pixels and color depth.
- For example, a 12-megapixel image with 24-bit color code would result in a 36 MB file size.
- Bitmapped graphics can be compressed to take up less storage space, making them faster to transmit and display.

### 1.2.2 Multimedia – Vector Graphics

Vector Graphics:

- Vector graphics are images made up of lists of objects with their properties, like rectangles, lines, polygons, or circles.
- Each object has properties for dimensions, appearance, and position stored in a drawing list.
- **SVG** (Scalable Vector Graphics) is a common file format for vector graphics, widely supported by web browsers.

#### 1.2.2 Multimedia – Vector Graphics

#### Examples of drawing lists of three simple vector graphics:

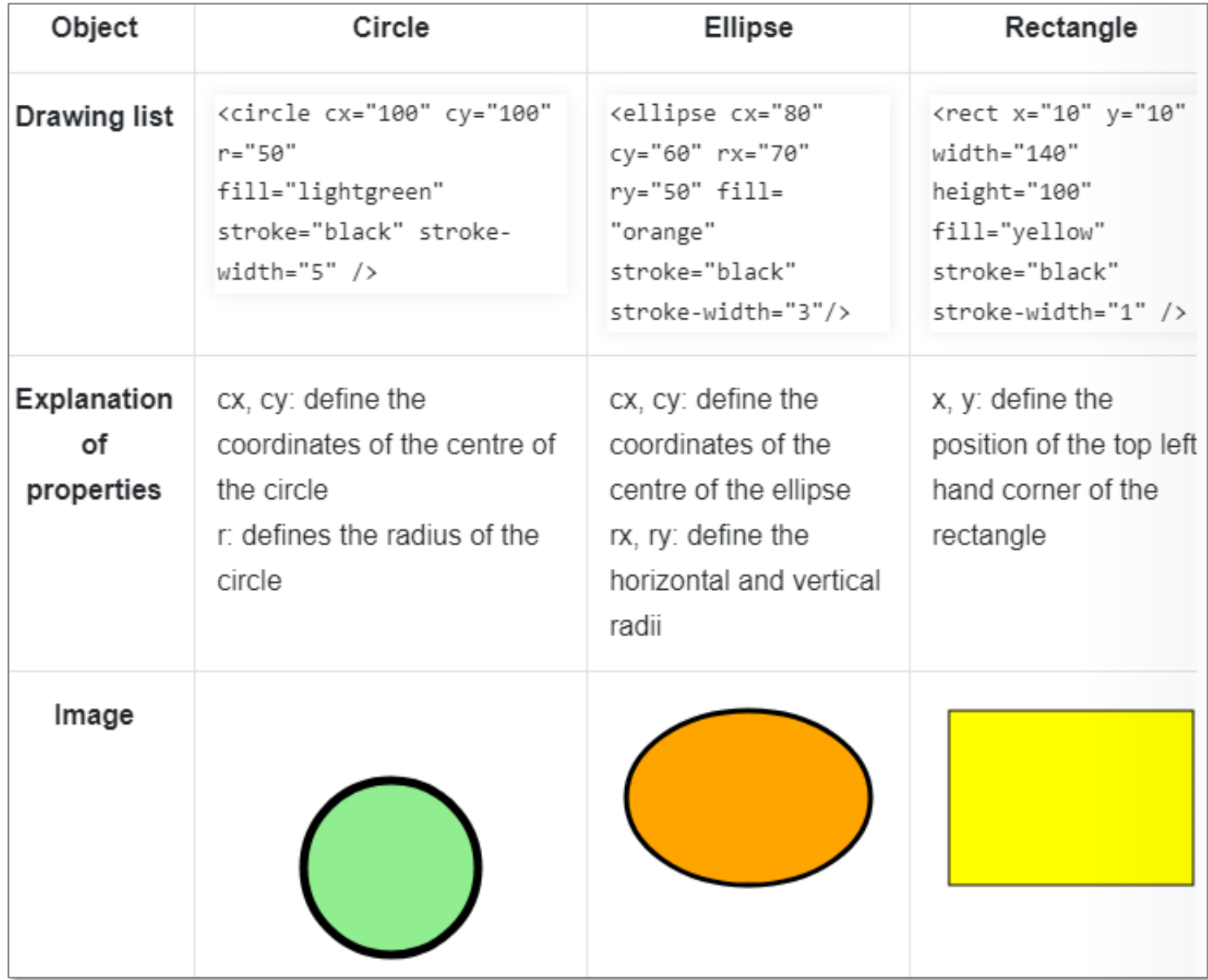

## 1.2.2 Multimedia – Vector vs Bitmapped Graphics

- Advantages of Vector Graphics:
- Vectors can be resized without distortion.
- Vector graphics are scalable, adapting properties of objects for different sizes without pixelation.
- Bitmapped graphics may look pixelated when resized, requiring pixel stretching.
- Vector graphics scale without changing file size, while bitmapped graphics increase file size when resized.
- Vector graphics usually result in smaller file sizes than bitmapped graphics.
- Creating and editing vector graphics is simpler, and objects can be modified independently.
- Vector graphics maintain good quality regardless of the resolution, while bitmapped graphics' quality depends on their resolution and color depth.

## 1.2.2 Multimedia – Vector vs Bitmapped Graphics

Advantages of Bitmapped Graphics:

- Vectors graphics are created by combining a limited number of shapes, limiting the variety of images they can represent.
- They are commonly used for illustrations, cartoons, logos, web designs, etc.
- Bitmapped graphics can depict complexity and detail, making them suitable for storing photographs. **7x Magnification**

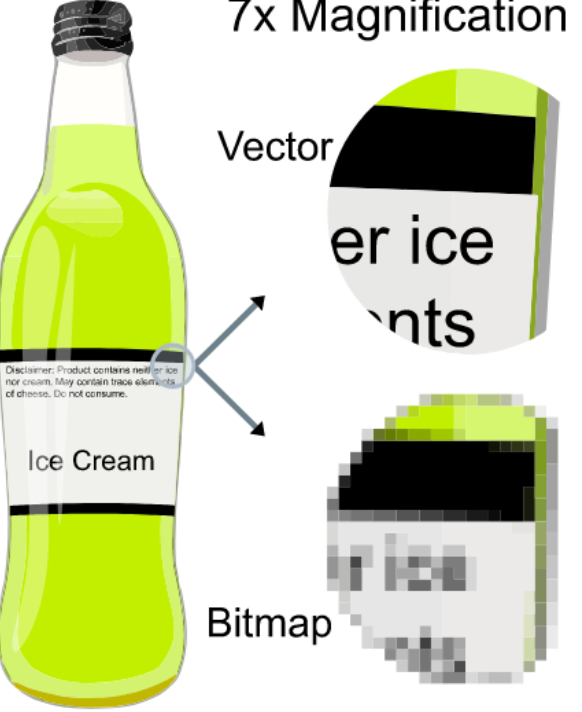

Sound and Sound Waves:

- Sound is vibration created by vibrating objects like guitar strings, voice boxes, or loudspeakers.
- Sound waves consist of vibrating particles that travel away from the source.
- We hear sounds when vibrations in the air make our eardrums vibrate and send signals to our brains.
- Microphones detect air vibrations and convert them into electrical signals.
- Sound waves are analog, allowing smooth changes in air pressure on a graph, rather than discrete values. ressure

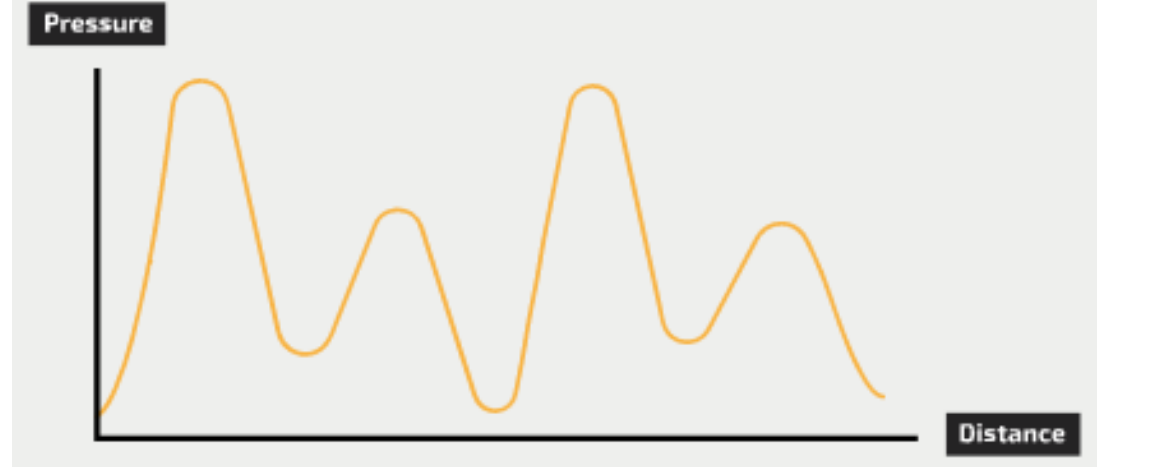

Amplitude and Frequency:

- Amplitude and frequency are two important features of sound waves affecting how we perceive sound.
- **Amplitude** represents the wave's height on the graph and corresponds to the sound's **volume** (higher amplitude = louder sound).
- Frequency is the time between two wave peaks, inversely related to the sound's pitch (higher frequency = higher pitch).
- The graph of a shrill sound like a whistle looks more bunched up, while a deep sound like a double bass has a more spread-out graph.

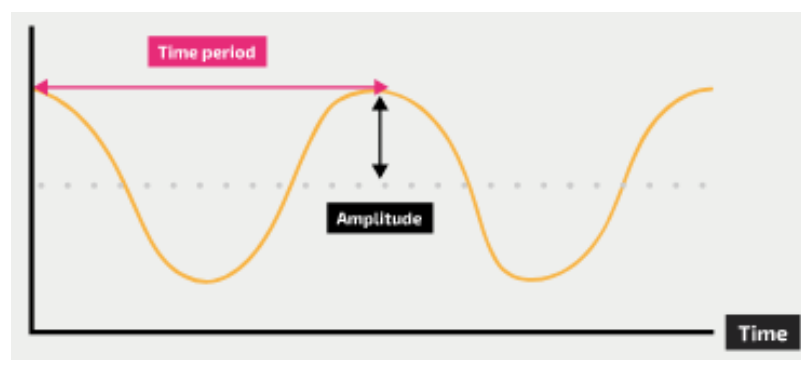

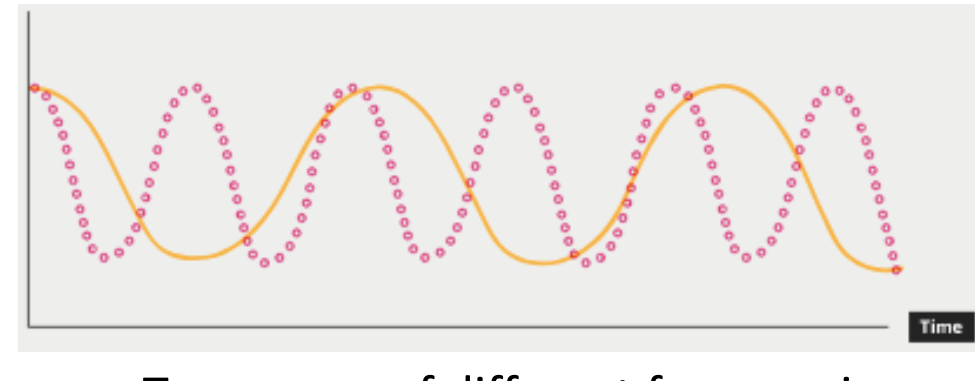

#### Sound Processing:

- Digital sound files recreate analogue sound waves using a computer.
- The process involves:

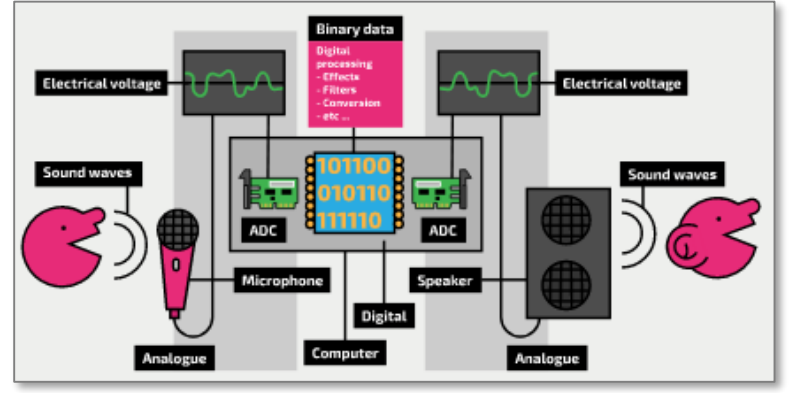

- o Using a microphone to convert sound waves into analogue electrical signals.
- $\circ$  Processing signals with an ADC to convert them into digital values (sampling).
- $\circ$  Storing the digital values in the computer's memory as a **binary pattern**.
- Digital audio files can be edited using sound processing programs.
- To play the digital audio file, it needs to be converted back to analogue sound waves.
- This is done using a DAC to convert digital values to analogue electrical signals.
- The electrical signals are then passed to a speaker, which vibrates the cone to create analogue sound waves.
- The produced analogue waves may differ significantly from the original sound waves.  $52$

#### Sampling Rate:

- Sampling rate determines how often the ADC samples the sound wave.
- Low frequency sampling results in different sound from the original.
- High frequency sampling produces similar sound, but larger file size due to more samples.
- Sampling rate is measured in hertz (samples per second).
- Higher sampling rate improves audio quality and increases file size.

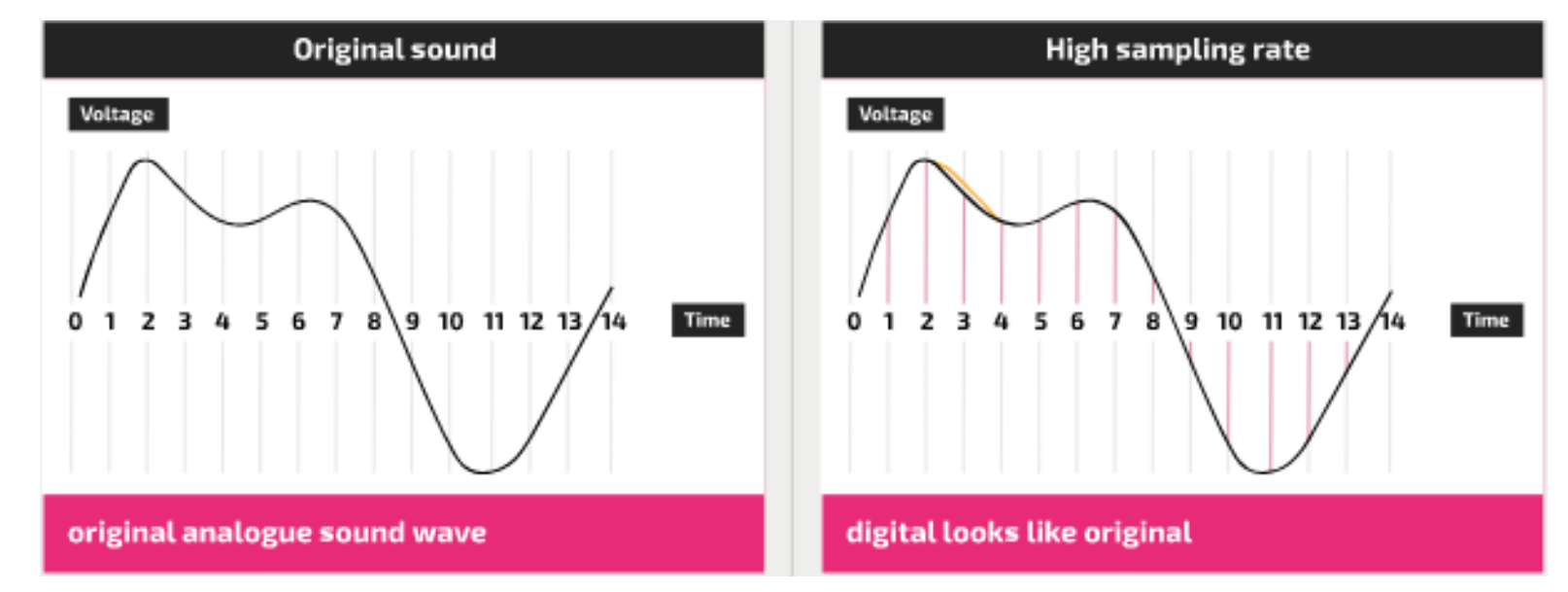

#### Sample Resolution:

- Sample resolution determines the number of bits used to represent each sample.
- Low resolution limits the **accuracy** of representing variations in the analogue signal digitally.
- Higher resolution allows for a more accurate representation of each sample.
- High resolution increases file size, requiring more storage space.
- A CD has a sample resolution of 16 bits per sample  $(216 = 65536$  binary patterns).

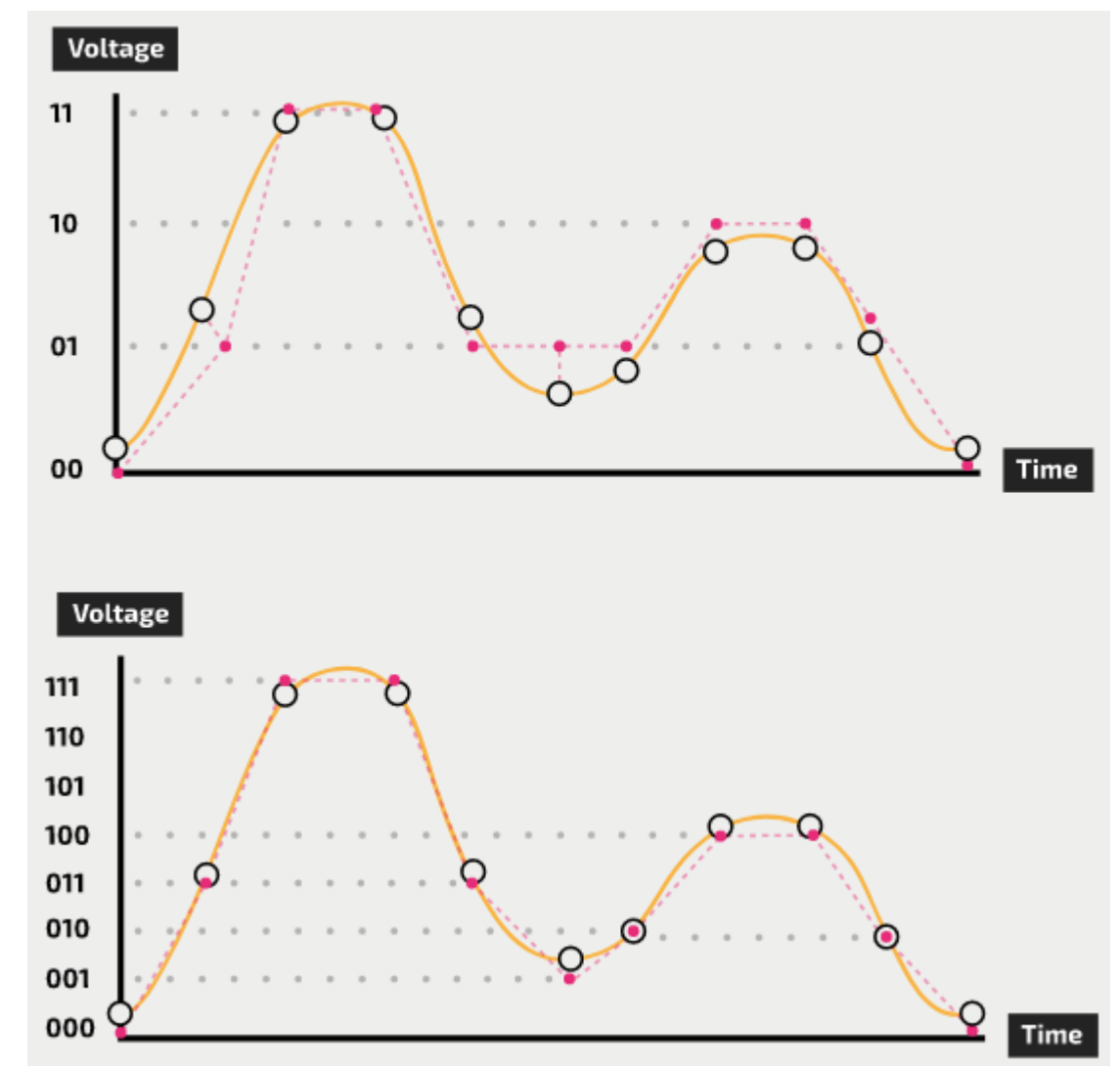

2-bit and 3-bit sample resolution for the same waveform

Storage requirements for audio files:

- Storage requirements for an audio file in bits can be found using the formula: storage (in bits) = sampling rate × seconds × sample resolution.
- For stereo sound files, include an additional factor of 2 in the equation due to the use of two tracks.

- Changing the sampling rate and resolution:
- When creating and storing digital audio files, you need to balance accuracy and file size.
- Increasing the sampling rate or sample resolution improves audio quality but increases file size.
- Decreasing the sampling rate or resolution reduces file size but degrades audio quality.
- Example: For a 3-minute file with CD quality (44.1kHz, 16 bits), the size is approximately 127MB.
- Increasing sampling rate to 48kHz results in a file size of 138.2MB, around 9.9% larger.
- Decreasing sampling rate to 32kHz results in a file size of 92.2MB, around 27.3% smaller.
- Increasing sample resolution to 24 bits results in a file size of 190.5MB, around 50.5% larger.
- Decreasing sample resolution to 12 bits results in a file size of 95.3MB, around 25.25% smaller. 56

# 1.3 File Compression

#### KEY TERMS:

- Lossless file compression file compression method where the original file can be restored following decompression.
- Lossy file compression file compression method where parts of the original file cannot be recovered during decompression, so some of the original detail is lost.
- JPEG Joint Photographic Expert Group a form of lossy file compression based on the inability of the eye to spot certain colour changes and hues.
- MP3/MP4 files file compression method used for music and multimedia files.
- **Audio compression** method used to reduce the size of a sound file using perceptual music shaping.
- Perceptual music shaping method where sounds outside the normal range of hearing of humans, for example, are eliminated from the music file during compression.
- Bit rate number of bits per second that can be transmitted over a network. It is a measure of the data transfer rate over a digital telecoms network.
- Run length encoding (RLE) a lossless file compression technique used to reduce text and photo files in particular 57

### 1.3 Compression

#### Compression:

- Compression reduces file sizes, making them smaller.
- Large files can be a problem when storage capacity is limited.
- Smaller file size allows for more files to be stored in the same space.
- Compressed files are quicker to transfer**,** upload**,** and download.

# 1.3.1 Compression Fundamentals

#### Compression Fundamentals:

- A compression technique is an algorithm used to reduce file size.
- Digital files are long series of binary digits.
- Compression algorithm reduces the number of binary digits, resulting in fewer bits in the compressed file.
- Compressed files must be decompressed to be accessed meaningfully.

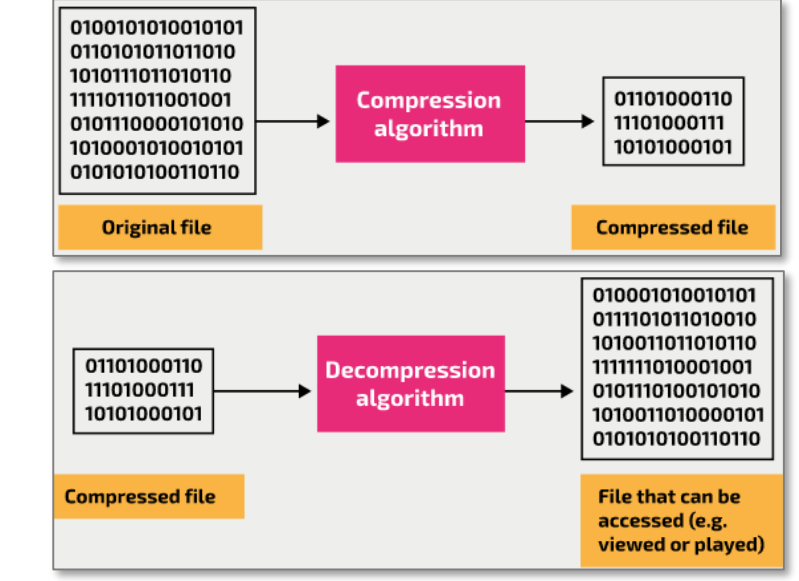

- Decompression may or may not produce the original file, depending on whether the compression technique is lossy or lossless.
- Compression doesn't change the fundamental properties of the file (e.g., resolution**,**  duration).
- Compression and decompression processes are usually automatic.
- Most users save files in compressed formats without actively choosing compression (e.g., JPEG for images on smartphones).
- Applications automatically apply compression and decompression algorithms based on the file format to display the data.

## 1.3.2 Compression Ratios

#### Compression Ratios:

- Compression ratio gives an indication of the effectiveness of a compression method in reducing file size.
- It's calculated by dividing the size of the uncompressed file by the size of the compressed file.
- A higher compression ratio means better compression or a higher percentage of space saved during compression.
- Example: If the original file size is 10MB and the compressed file size is 2MB, the compression ratio is  $10MB / 2MB = 5:1$ .

## 1.3.3 The need to compress images

#### The need to compress images:

- Image files from mid-range cameras can be very large (24 Megapixel).
- Typical photographic images use 12 bits per color channel (R, G, B), totaling 36 bits per pixel.
- The size of an *uncompressed image* from a mid-range camera would be around 108MB.
- Image size calculation: 24 million pixels x 36 bits/pixel = 864 million bits = 108 million bytes = 108MB.
- Often, storage space is limited, e.g., in digital cameras with memory cards.
- To reduce storage and transfer time, images are commonly stored in JPEG format (highly compressed), reducing the file size to around 10% of its uncompressed size.

## 1.3.4 The need to compress sound files

The need to compression sound files:

- Sound files can be very large. The popular MP3 format is commonly used for streaming and downloads due to its compression and reduced size.
- Music enthusiasts and professionals work with uncompressed WAV format to maintain high sound quality.
- Analogue sound is converted into a digital format through analogue-to-digital conversion (ADC) using sampling.

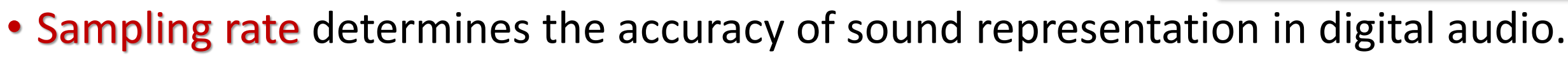

- Sample resolution (e.g., 8-bit or 16-bit) affects the number of values a sample can take and the accuracy of sound representation.
- The size of a sampled sound file is calculated by: Sampling rate x Length of sound (seconds) × Sample resolution.
- MP3 compression typically reduces file size by 90%. For example, a 15MB uncompressed file becomes around 1.5MB in compressed form.

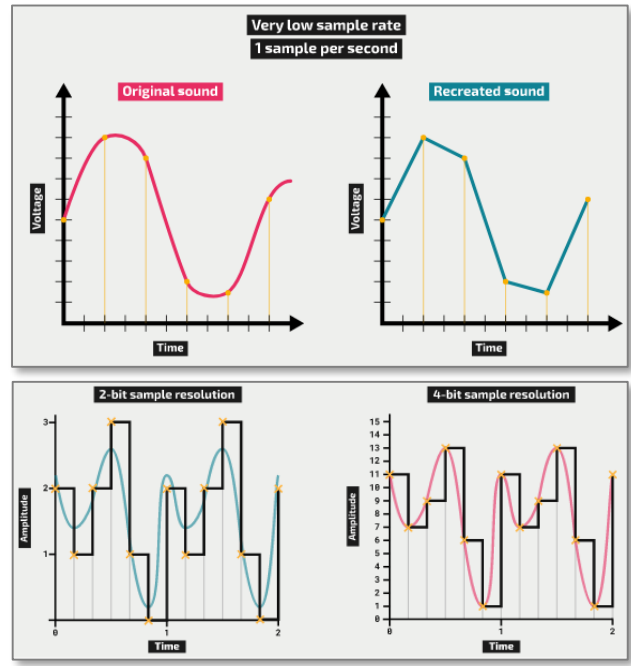

## 1.3.5 Lossy Compression

#### Lossy Compression:

- Lossy compression permanently removes data from a file, resulting in an approximation of the original data after decompression.
- It is commonly used for *image and sound files* where slight data loss is not noticeable to the human eye or ear.
- Common lossy formats include: MP3 (audio), JPEG (photographs), MPEG-1, and MPEG-2 (video).
- Files with words or numbers require lossless compression as their contents need to be exactly the same after decompression.
- Repeated rounds of lossy compression can cause severe data loss, making the file output unrecognizable from the original.

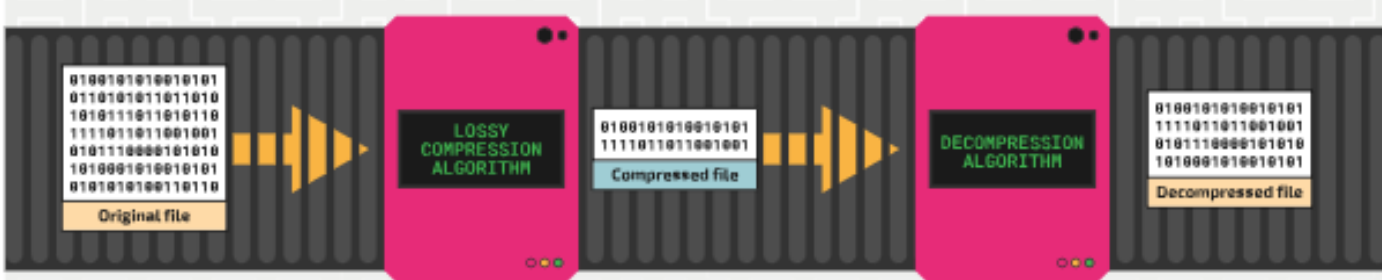

### 1.3.6 Lossless Compression

#### Lossless Compression:

- Lossless compression retains all data during the compression process, making the decompressed contents identical to the original file.
- Suitable for files where every detail needs to be preserved, like **documents** with text and numbers.
- Users often don't actively choose compression; it's automatically applied when saving files to reduce size.
- Common lossless formats: PNG (high-quality images), GIF (images and short animations), **ZIP** (compressing multiple files).

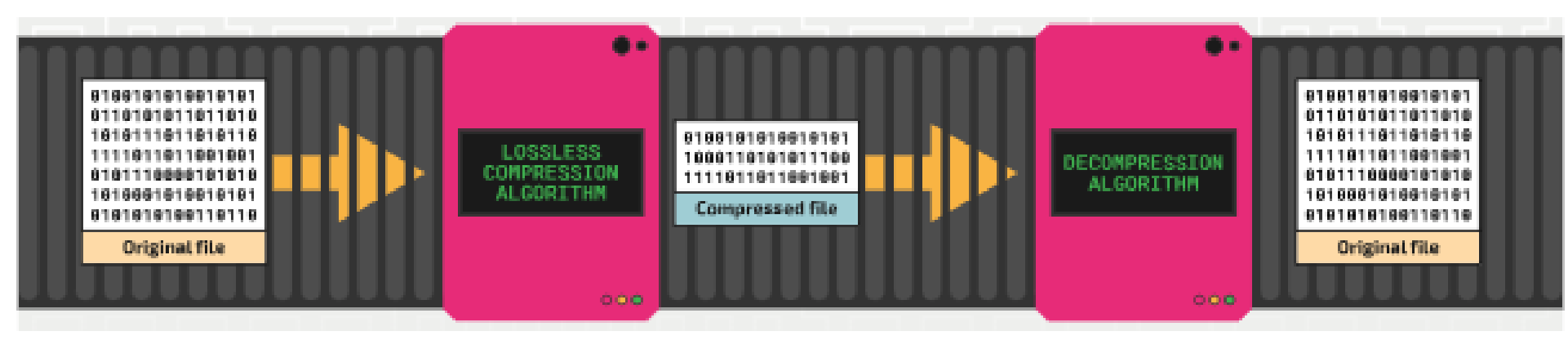

- MPEG-3 (MP3) and MPEG-4 (MP4):
- MPEG-3 (MP3) technology compresses music and sounds into an MP3 file format, reducing file size by about 90%.
- MP3 files are used in MP3 players**,** computers, and mobile phones for downloading or streaming music from the internet.
- Compression uses perceptual music shaping, removing inaudible frequencies and softer sounds without significant quality loss.
- MP3 is a lossy format, meaning part of the original file is lost during compression, and it cannot be fully restored.
- MP3 quality depends on the **bit rate** used during file creation, typically between 80 to 320 kilobits per second.
- MPEG-4 (MP4) files allow storage of multimedia files, including music, videos, photos, and animations, without losing discernible quality during streaming.

#### Photographic (bit-map) images:

- Photographic files are compressed using the JPEG format, resulting in reduced file size and image quality (lossy compression).
- JPEG compression creates a new file that cannot be reconstructed back to the original.
- JPEG reduces the raw bit-map image by a factor of 5 to 15, depending on the original quality.
- Vector graphics like *svg* files can also be compressed since they are defined in XML text files, enabling compression.

#### Run-length encoding (RLE):

- Run-length encoding (RLE) compresses various file formats using a lossless/reversible method.
- It reduces the size of repeated, adjacent data (e.g., colors in an image) by encoding them into two values: count and data code.
- RLE is most effective when there is a long run of repeated units/bits.

#### Using RLE on text data:

- Consider the text string 'aaaaabbbbccddddd'.
- Assuming each character requires 1 byte, then this string needs 16 bytes.
- If we assume ASCII code is being used, then the string can be coded as follows:

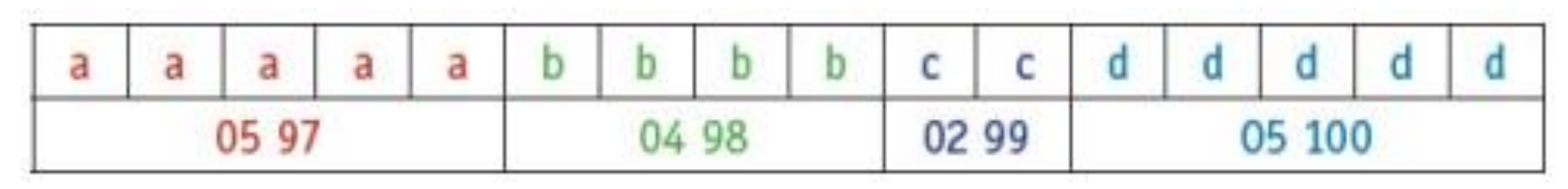

- This means we have five characters with ASCII code 97, four characters with ASCII code 98, two characters with ASCII code 99, and five characters with ASCII code 100.
- Assuming each number in the second row requires 1 byte of memory, the RLE code will need 8 bytes.
- This is half the original file size.

#### Using RLE on text data:

- One issue occurs with a string such as 'cdcdcdcdd', where compression is not very effective.
- To cope with this we use a flag.
- A flag preceding data indicates that what follows are the number of repeating units (for example, 255 05 97 where 255 is the flag and the other two numbers indicate that there are five items with ASCII code 97).
- When a flag is not used, the next byte(s) are taken with their face value and a run of 1 (for example, 01 99 means one character with ASCII code 99 follows).

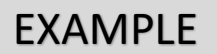

#### Using RLE on text data:

• Consider this example:

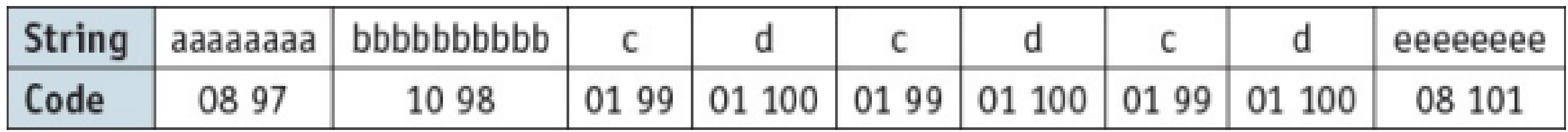

- The original string contains 32 characters and would occupy 32 bytes of storage.
- The coded version contains 18 values and would require 18 bytes of storage.
- Introducing a flag (255 in this case) produces:

#### 255 08 97 255 10 98 99 100 99 100 99 100 255 08 101

- This has 15 values and would, therefore, require 15 bytes of storage.
- This is a reduction in file size of about 53%.

Using RLE with images (*Black and white images*):

- The letter F in a grid where each square requires 1 byte of storage.
- A white square has a value 1 and a black square a value of 0.
- The 8 x 8 grid would need 64 bytes; the compressed RLE format has 30 values, and therefore needs only 30 bytes to store the image.

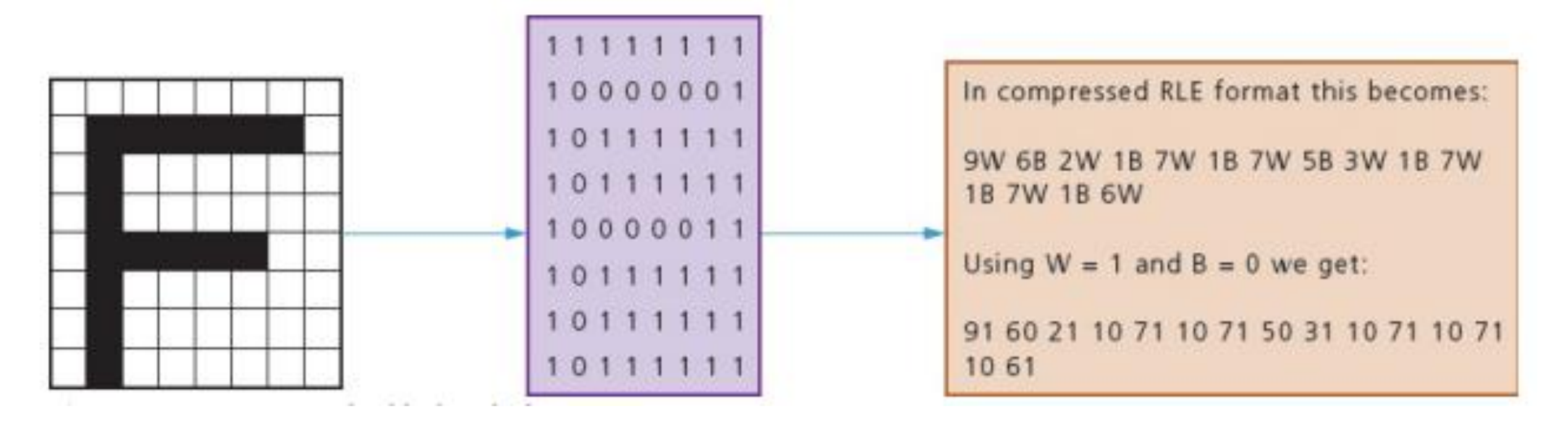

Using RLE with images (*Colour Images*):

- This is an object in four colours.
- Each colour is made up of red, green and blue (RGB) according to the code on the right.

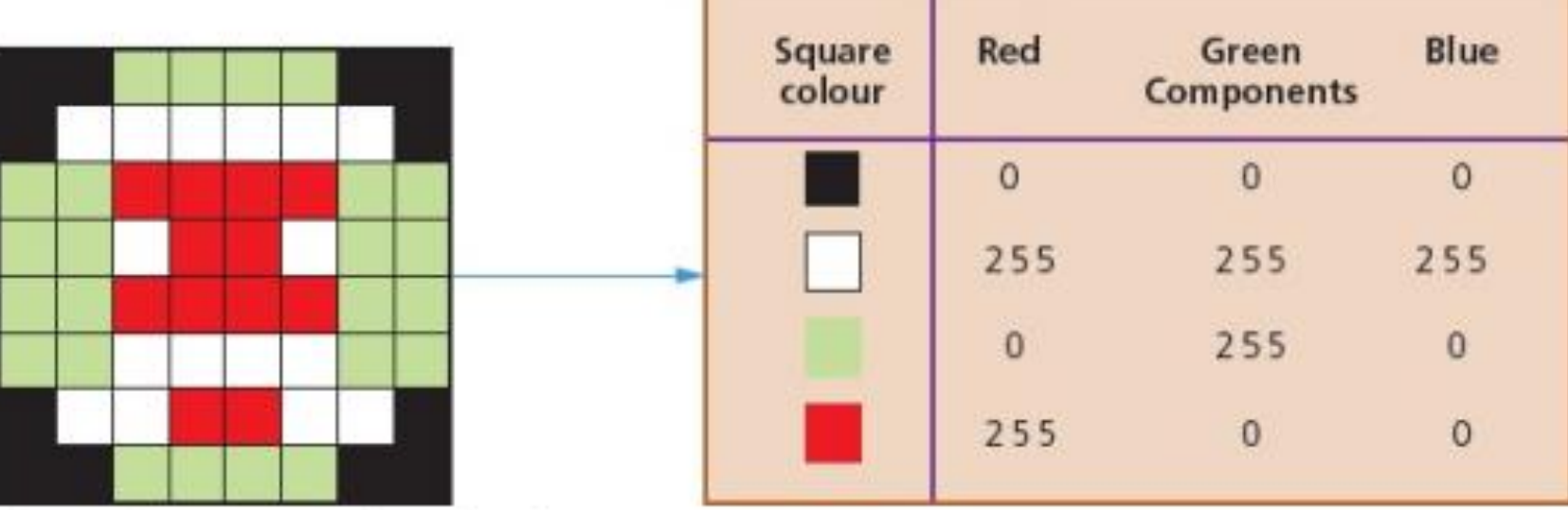

• This produces the following data:

200040255030006255255255100020255042550040255012552552552 255 0 0 1 255 255 255 4 0 255 0 4 255 0 0 4 0 255 0 4 255 255 255 2 0 255 0 1 0 0 0 2 255 255 255 2 255 0 0 2 255 255 255 3 0 0 0 4 0 255 0 2 0 0 0
## 1.3.7 File compression applications

Using RLE with images (*Colour Images*):

20004025503000625525525510002025504255004025501255255252 255 0 0 1 255 255 255 4 0 255 0 4 255 0 0 4 0 255 0 4 255 255 255 2 0 255 0 1 0 0 0 2 255 255 255 2 255 0 0 2 255 255 255 3 0 0 0 4 0 255 0 2 0 0 0

- The original image (8 x 8 square) would need 3 bytes per square (to include all three RGB values).
- Therefore, the uncompressed file for this image is  $8 \times 8 \times 3 = 192$  bytes.
- The RLE code has 92 values, which means the compressed file will be 92 bytes in size.
- This gives a file reduction of about 52%.
- It should be noted that the file reductions in reality will not be as large as this due to other data which needs to be stored with the compressed file (such as a file header). The set of the set of the set of the set of the set of the set of the set of the set of the set of the set of the set of the set of the set of the set of the set of the set of the set of the set of the set of the

## 1.3.7 File compression applications

General Methods of Compressing Files :

- All the above file compression techniques are excellent for very specific types of file.
- However, it is also worth considering some general methods to reduce the size of a file without the need to use lossy or lossless file compression:

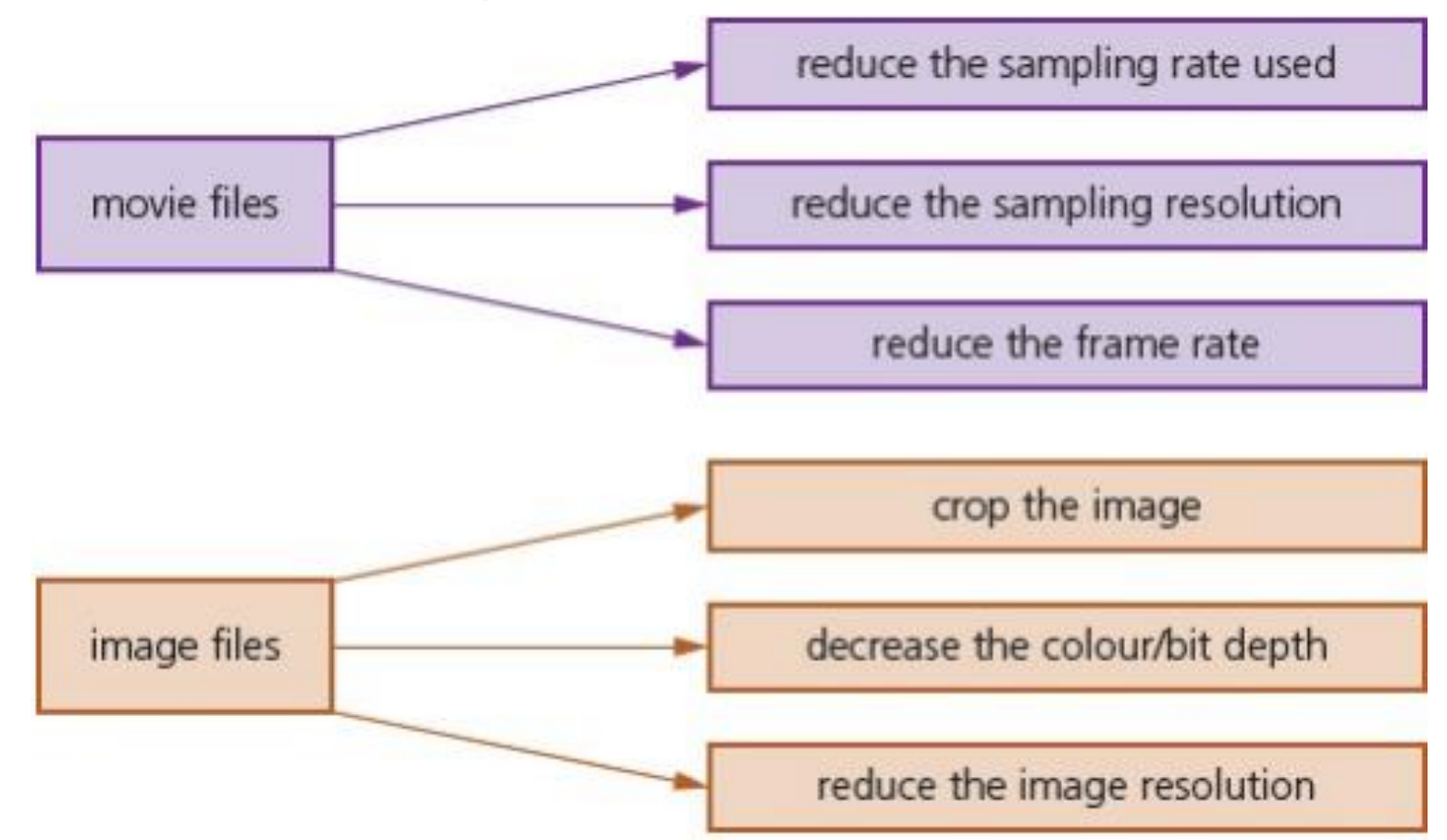